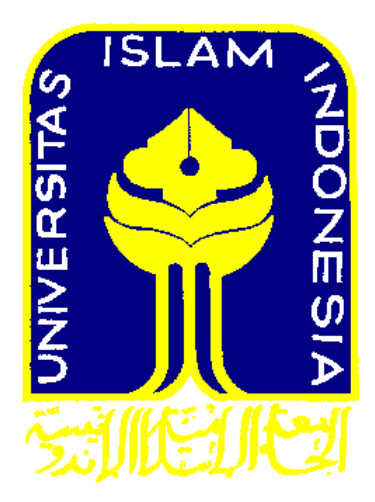

# **LAPORAN PENELITIAN PENERAPAN REGRESI-M UNTUK PEMODELAN KETAHANAN PANGAN JAWA TENGAH TAHUN 2014**

**Diusulkan Oleh: Dr. Edy Widodo, S.Si., M.Si Luthfi Yuliana Utami**

**PROGRAM STUDI STATISTIKA FAKULTAS MATEMATIKA DAN ILMU PENGETAHUAN ALAM UNIVERSITAS ISLAM INDONESIA YOGYAKARTA 2016**

### **HALAMAN PENGESAHAN**

## 1. Identitas Penelitian

- a. Judul Penelitian
- b. Bidang Ilmu
- c. Kategori Penelitian

### 2. Ketua Peneliti

- a. Nama Lengkap dan Gelar
- b. Jenis Kelamin
- c. Golongan dan Pangkat
- d. NIP/NIK
- e. Jabatan Fungsional
- f. Fakultas/Jurusan

### 3. Alamat Ketua Peneliti

- a. Alamat Kantor
- b. Telp/Fax:
- c. E-mail
- d. Alamat Rumah
- e. Telp/Hp

### 4. Jumlah Anggota Peneliti

- a. Anggota Peneliti I
- 5. Lokasi Penelitian
- 6. Jangka Waktu Pelaksanaan : 3 Bulan
- : Penerapan Regresi-M Untuk Pemodelan Ketahanan Pangan Jawa Tengah Tahun 2014
- : Statistika
- : Unggulan
- : Dr.Edy Widodo, M.Si.
- : Laki Laki
- : IIIc/Penata
- $: 966110103$
- : Lektor
- : FMIPA/Statistika
- : FMIPA UII, Jalan Kaliurang Km 14,4 Yogjakarta
- : 0274 895920 Ext 3042/Fax Ext 3020
- : edywidodo $@$ uii.ac.id
- : Dusun Mendiro, RT 04 RW 26 Sukoharjo Ngaglik Sleman Yogyakarta
- : 08224248225
- : Luthfi Yuliana Utami
- : Laboratorium Statistika FMIPA UII
- 

Yogyakarta, 12 April 2016

Ketua Peneliti

Mengetahui: Ketua Jurusan Statistika

(Dr. RB. Fajriya Hakim, M.Si) NIP/NIK: 986110101

(Dr. Edy Widodo, M.Si.)

NIP/NIK: 966110103

Menyetujui, Direktur **DPPM UII** (Prof. Akhmad Fauzi, Ph.D) NIP/NIK: 956110101

# **DAFTAR ISI**

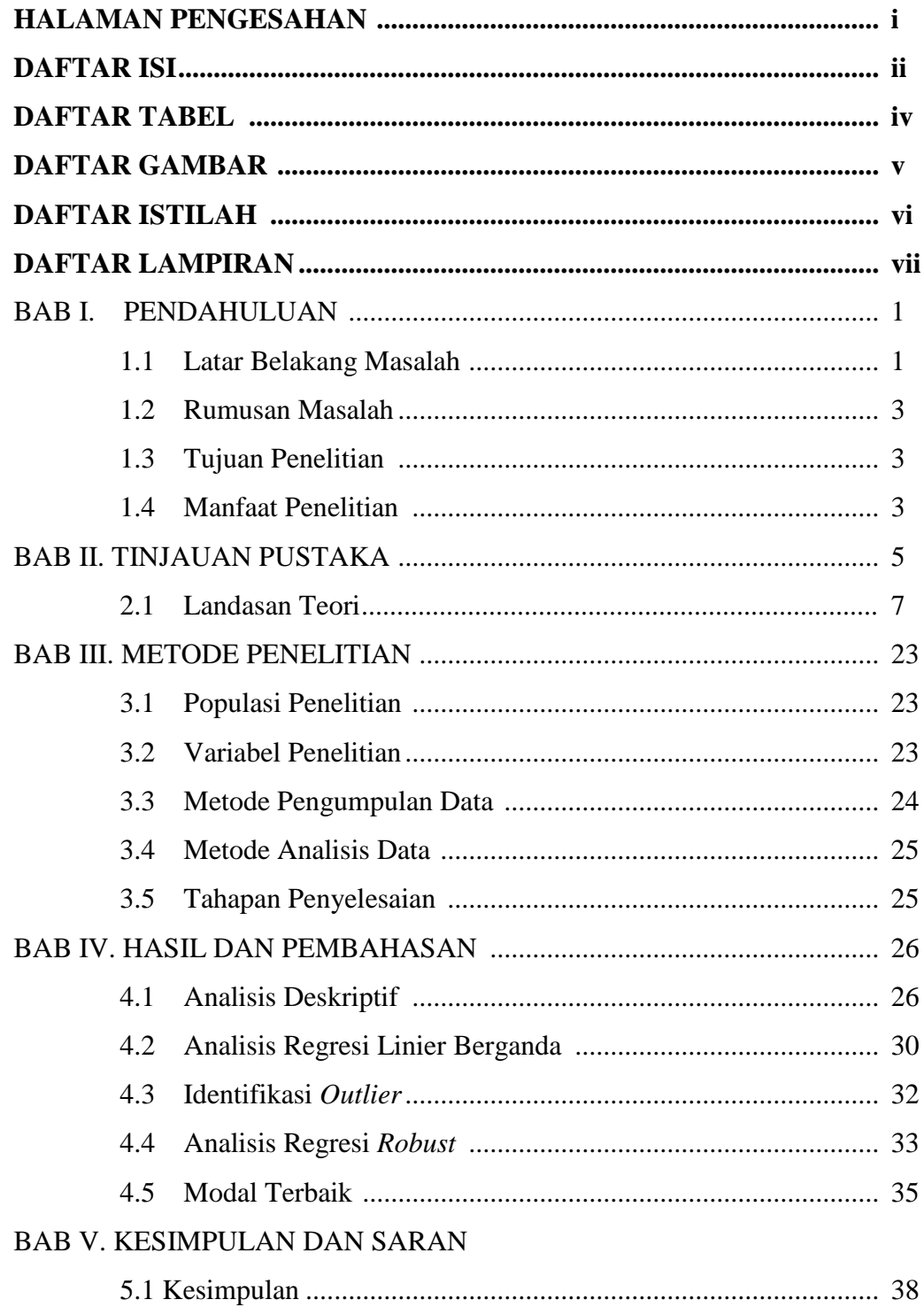

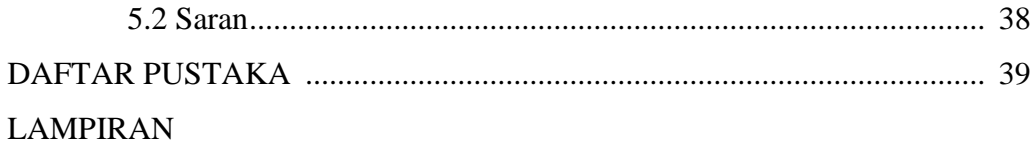

# **DAFTAR TABEL**

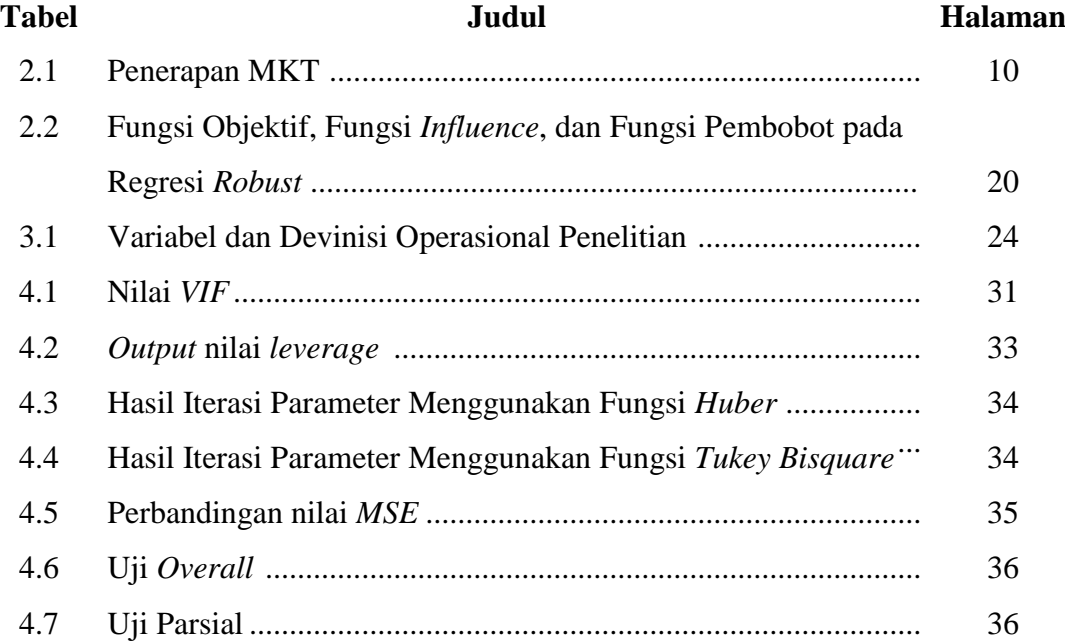

# **DAFTAR GAMBAR**

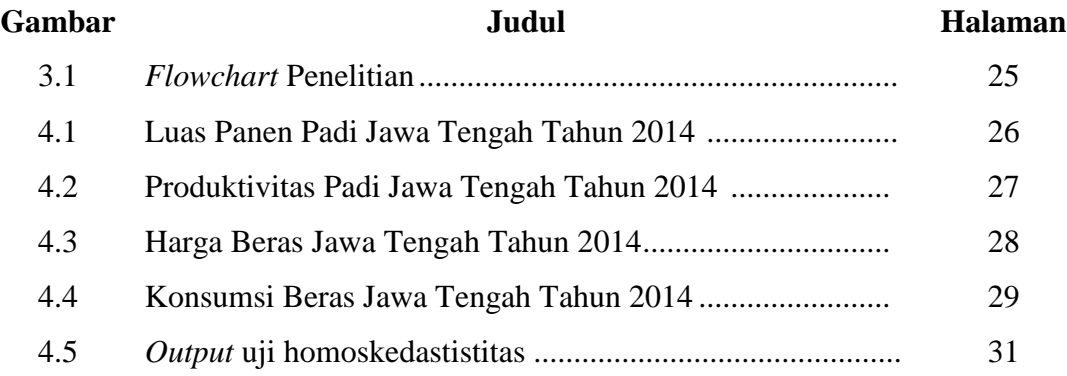

# **DAFTAR ISTILAH**

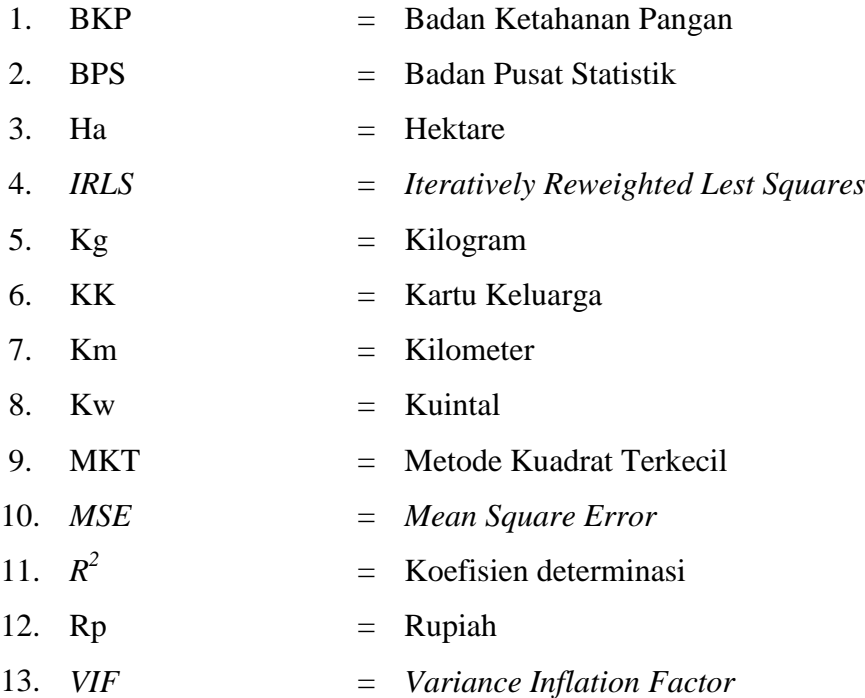

# **DAFTAR LAMPIRAN**

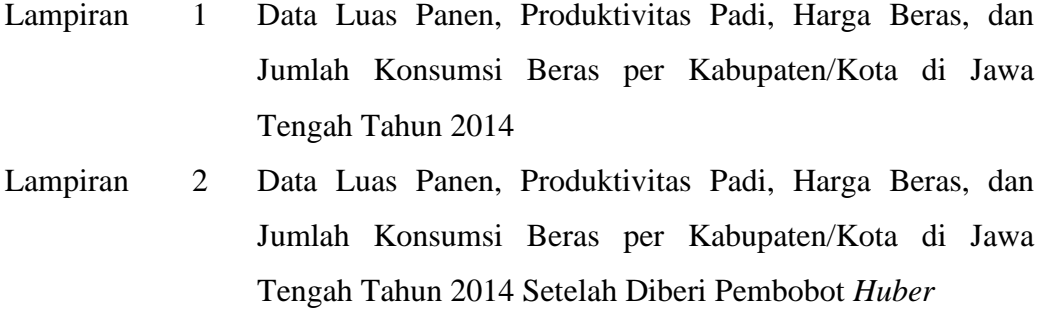

- Lampiran 3 *Script* dan hasil *running software* R
- Lampiran 4 Sertifikat Tugas Akhir dalam Pemakalah Seminar Nasional Matematika dan Pendidikan Matematika

# **BAB I**

# **PENDAHULUAN**

### **1.1 Latar Belakang Masalah**

Berdasarkan laporan resmi dari *World Food Programme (WPF)* dan BKP, Indonesia merupakan salah satu negara yang paling rawan terhadap bencana di dunia, dimana bencana alam merupakan faktor utama kerawanan pangan transien di Indonesia. Permasalahan kerawanan pangan masih menjadi perhatian yang sangat penting, dimana daerah yang masyarakatnya rawan pangan itu artinya ketahanan pangannya sangat rendah. Kebutuhan pangan masyarakat Indonesia pada umumnya masih bergantung pada beras.

Jawa Tengah merupakan salah satu provinsi yang cukup penting dalam kaitannya dengan ketahanan pangan nasional, karena Provinsi Jawa Tengah memiliki andil dan kontribusi yang cukup besar atas produksi beras secara nasional yaitu sekitar 17% (Windiani, 2012).

Secara geografis luas wilayah Jawa Tengah 3.254.800 hektar (ha) atau sekitar 28,94% dari wilayah Pulau Jawa. Luas wilayah tersebut terdiri dari 991 ribu ha (30,44%) lahan sawah dan 2,26 juta ha (69,56%) bukan lahan sawah. Jawa Tengah terdiri atas 35 Kabupaten/Kota. Dilihat dari kependudukannya Jawa Tengah merupakan provinsi dengan jumlah penduduk yang tinggi dan menempati urutan terbesar ketiga di Indonesia setelah Jawa Barat dan Jawa Timur. Jumlah penduduk Jawa Tengah tahun 2014 mencapai lebih dari 33 juta jiwa dengan pertumbuhan 0,81% untuk proyeksi Indonesia tahun 2010-2035 (BPS, 2016). Hal ini akan berdampak pada tingginya kebutuhan pangan.

Masalah ini diperburuk dengan kondisi yang terjadi di lapangan, dimana Jawa Tengah yang merupakan salah satu penopang ketahanan pangan nasional yang diharapkan dapat meningkatkan produksi padi justru mengalami penurunan produksi. Hal ini disebabkan beberapa permasalahan

yang melanda pertanian Jawa Tengah, seperti konversi lahan, kendala irigasi, dan bencana alam. Anggapan bahwa "*seseorang belum bisa dikatakan makan jika belum makan nasi*" masih menjadi pemahaman yang kuat, dilihat dari perilaku penduduk Jawa Tengah yang sangat konsumtif terhadap beras.

Pemerintah telah merumuskan konsep dalam menghadapi permasalahan ketahanan pangan pada Undang-Undang (UU) No.7 Tahun 1996 tentang pangan Pasal 1 Ayat 17 yang menyebutkan bahwa "Ketahanan pangan adalah kondisi terpenuhinya pangan rumah tangga (RT) yang tercermin dari tersedianya pangan yang cukup, baik jumlah maupun mutunya, aman, merata, dan terjangkau".

Salah satu upaya yang dilakukan untuk mengatasi masalah ini adalah dengan menentukan faktor-faktor yang berpengaruh terhadap ketahanan pangan. Upaya untuk mewujudkan ketahanan pangan harus bertumpu pada sumer daya pangan lokal yang memiliki keragaman. Kabupaten/kota di Jawa Tengah memiliki perbedaan luas panen, produktivitas padi, harga beras, dan jumlah konsumsi berasnya. Dalam penjelasan Peraturan Pemerintah (PP) No. 68 tahun 2002 tentang Ketahanan Pangan disebutkan ketahanan pangan tercermin pada ketersediaan pangan secara nyata, maka harus secara jelas dapat diketahui oleh masyarakat mengenai penyediaan pangan. Hal inilah yang mendorong peneliti melakukan penelitian ini.

Tulisan ini akan membahas faktor apasajakah yang mempengaruhi ketahanan pangan di Jawa Tengah. Konsep utamanya adalah dengan melakukan analisis menggunakan regresi. Prihandoko (2011) melakukan pemodelan ketahanna pangan Indonesia tahun 2009 menggunakan analisis regresi logistik. Meilita (2009) menggunakan analisis regresi linier berganda untuk melihat faktor ketahanan pangan di Jember. Pada kenyataannya tidak semua kasus dapat diselesaikan dengan analisis regresi karena adanya asumsi-asumsi yang harus dipenuhi. Pemenuhan asumsi sangat berpengaruh besar terhadap keakuratan dalam mendapatkan hasil terhadap variabel dependen. Adanya *outlier* akan memberikan kemungkinan asumsi tidak

terpenuhi. Reusseeuw dan Leory (1987) menyatakan terdapat dua cara untuk mengatasai *outlier* yang salah satunya adalah tetap menggunakan seluruh data, tetapi dengan memberikan bobot yang rendah untuk observasi yang terindikasi *outlier*, metode ini dikenal dengan regresi *robust*. Estimasi-M merupakan estimasi yang *robust* (Yuliana dan Susanti, 2008). Pembobot *Huber* dan *Tukey Bisquare* memiliki nilai effisiensi 95% (Ardiyanti, 2011), sehingga akan didapat model terbaik dan atau ditemukan sebuah fakta dan informasi yang dianggap penting dan dapat berguna untuk berbagai bidang keperluan.

# **1.2. Rumusan Masalah**

Berdasarkan uraian latar belakang, rumusan masalah yang akan dikaji dalam penelitian ini adalah sebagai berikut:

- a. Bagaimana pemodelan ketahanan pangan di Jawa Tengah tahun 2014 dengan menggunakan regresi *robust* estimasi-M?
- b. Faktor-faktor apa sajakah yang mempengaruhi ketahanan pangan di Jawa Tengah tahun 2014?

# **1.3. Tujuan Penelitian**

Sesuai dengan rumusan masalah yang telah disusun berikut tujuan yang akan dicapai:

- a. Mengetahui estimasi model ketahanan pangan di Jawa Tengah tahun 2014 dengan menggunakan regresi *robust*
- b. Melihat faktor-faktor yang mempengaruhi ketahanan pangan di Jawa Tengah tahun 2014.

# **1.4. Manfaat Penelitian**

Adapun manfaat yang mungkin didapat dari penelitian ini adalah sebagai berikut:

- a. Mengetahui model ketahanan pangan di Jawa Tengah, yang harapannya untuk penelitian selanjutnya dapat menjelaskan masalah ini dari latar belakang sains yang berbeda.
- b. Mengetahui faktor-faktor yang mempengaruhi ketahanan pangan guna membantu pemerintah mengenai hal yang dapat disosialisasikan dalam perwujudan ketahanan pangan.
- c. Sebagai bahan pemikiran bagi pemerintah dalam mengambil kebijakan terkait ketersediaan beras.

# **BAB II TINJAUAN PUSTAKA**

Pada penulisan skripsi ini digunakan beberapa penelitian terdahulu tentang ketahanan pangan sebagai dasar penelitian, diantaranya sebagai berikut:

- 1. Afrianto (2010) pada skripsinya yang berjudul "*Analisis Pengaruh Stok Beras, Luas Panen, Rata-Rata Produksi, Harga Beras, dan Jumlah Konsumsi Beras Terhadap Ketahanan Pangan di Jawa Tengah*". Penelitian ini bertujuan untuk menganalisis kondisi ketahanan pangan di Jawa Tengah dengan memfokuskan pada ketersediaan beras di masing-maisng kabupaten/kota di Jawa Tengah dan mengukur pengaruh masing-masing faktor terhadap ketahanan pangan Jawa Tengah. Metode yang digunakan adalah regresi data panel karena data yang digunakan mengandung *time series* dan *cross section*. Hasil dari penelitian ini adalah variabel independen yaitu luas panen, rata-rata produksi dan jumlah konsumsi beras berpengaruh signifikan, sedangkan stok beras dan harga beras mempunyai pengaruh yang tidak signifikan terhadap variabel dependennya (rasio ketersediaan beras). Nilai *R 2* yang dihasilkan sebesar 99,99% dan 0,01% dipengaruhi oleh faktor lain.
- 2. Karya (2012) dalam jurnalnya yang berjudul "*Pengaruh Persediaan Beras, Produksi Beras, dan Harga Beras Terhadap Ketahanan Pangan Kabupaten/Kota di Jawa Tengah Tahun 2008-2010*". Penelitian ini bertujuan untuk melihat pengaruh persediaan beras, produksi beras, dan harga beras terhadap ketahanan pangan di Jawa Tengah. Metode yang digunakan dalam penelitian ini adalah analisis data panel. Hasil yang diperoleh adalah adanya pengaruh positif persediaan beras dan produksi beras, dan pengaruh negatif harga beras terhadap ketahanan pangan Jawa Tengah. Ini artinya peningkatan harga beras akan menurunkan ketahanan pangan.

3. Winarko dan Wiwin S (2015) melakukan penelitian kondisi ketahanan pangan di Kabupaten Klaten dengan menggunakan metode autokorelasi spasial. Penelitian ini bermaksud melihat sejauh mana secara spasial kondisi ketahanan pangan suatu daerah tertentu memiliki korelasivitas dengan daerah lain. Berdasarkan hasilnya dalam bentuk peta dibuktikan bahwa terdapat pola hubungan secara spasial antar kecamatan dalam hal ketahanan dan kerentanan pangan.

Pada penulisan skripsi ini juga digunakan beberapa penelitian terdahulu tentang regresi *robust* sebagai dasar penelitian, diantaranya sebagai berikut:

- 1. Soemartini (2007) melakukan penelitian tentang *outlier*, bahwa *outlier* dapat dideteksi dengan beberapa metode yaitu metode grafis, *Boxplot*, *Leverage Value*, *DfFITS*, *Cook's Distance*, dan *DfBETA(s)*. Pencilan juga dapat ditanggulangi dengan membungan observasi ke-*i* yang dianggap *outlier*. Adapun alternatif lainnya adalah menggunakan metode lanjutan (*robust*) dalam menaksiran model regresi, yang biasanya menggunakan MKT.
- 2. Wijaya (2009) pada skripsinya yang berjudul "*Taksiran Parameter Pada Model Regresi Robust Dengan Menggunakan Fungsi Huber*" bahwa data *outlier* yang bukan berasal dari kesalahan, tindakan mengeluarkan *outlier* dari analisis bukan merupakan tindakan yang tepat karena *outlier* dapat memberikan informasi yang justru tidak diberikan oleh observasi lainnya. Penggunaan fungsi *Huber* lebih efisien dibandingkan MKT, sedangkan untuk data tanpa *outlier* taksiran parameter yang diperoleh dengan metode MKT lebih efisien dibandingkan metode regresi *robust* dengan fungsi *Huber*.
- 3. Ardiyanti (2011) melakukan penelitian tentang keefektifan metode regresi *robust* estimasi-M dalam data produksi padi. Standar *error* semua parameter dari estimasi-M lebih kecil dibandingkan MKT yang terdapat *outlier*, meskipun perbedaan standar *error*-nya kecil. Jadi estimasi-M merupakan suatu metode alternatif pengganti MKT yang dapat digunakan apabila terdapat *outlier* pada data.

#### **2.1. Landasan Teori**

### **2.1.1. Konsep Ketahanan Pangan**

Pengertian pangan memiliki dimensi yang luas. Pangan merupakan salah satu kebutuhan dasar manusia yang merupakan bagian dari hak asasi manusia (HAM), sebagaimana tertuang dalam Deklarasi HAM Universal tahun 1948, serta UU No. 7 Tahun 1996 tentang Pangan. Ketahanan Pangan sendiri menurut UU No. 18 Tahun 2012 adalah kondisi terpenuhinya pangan bagi negara sampai dengan perseorangan yang tercermin dari tersedianya pangan yang cukup, baik jumlah maupun mutunya, aman, beragam, bergizi, merata, dan terjangkau, serta tidak bertentangan dengan agama, keyakinan, dan budaya masyarakat, untuk dapat hidup sehat, aktif, dan produktif secara berkelanjutan.

Darwanto (2005) menggambarkan bahwa ketahanan pangan sangat tergantung dari ketersediaan beras yang bisa disediakan secara nasional. Pada Peraturan Mentri Pertanian No. 65 Tahun 2010 tentang Standar Palayanan Minimal Bidang Ketahanan Pangan Provinsi dan Kabupaten/Kota dituliskan bahwa cara menghitung rasio ketersediaan beras adalah

> Produksi padi Jumlah kebutuhan beras Rasio =

### **2.1.2. Analisis Regresi**

Regresi merupakan hubungan kausal antara variabel dependen dengan satu atau lebih variabel independen. Analisis regresi salah satu alat yang digunakan ketika ingin menggambarkan hubungan fungsional antara variabel independen (prediktor) terhadap variabel dependen dengan cara membangun model. Menurut Draper dan Smith (1992) analisis regresi merupakan metode analisis yang dapat digunakan untuk menganalisis data dan mengambil kesimpulan yang bermakna tentang hubungan ketergantungan variabel terhadap variabel lainnya.

Guna mengkaji hubungan antara beberapa variabel menggunakan analisis regresi, terlebih dahulu peneliti menentukan variabel independen dan variabel dependennya. Jika ingin mengkaji hubungan atau pengaruh dua atau lebih variabel independen terhadap satu veriabel dependen maka model regresi yang digunakan adalah model regresi linier berganda. Persamaan umum regresi linier berganda dapat ditulis dalam persamaan berikut (Walpole dan Myers, 1995):

$$
Y_i = \beta_0 + \beta_1 X_{1i} + \beta_2 X_{2i} + \dots + \beta_k X_{ki} + \varepsilon_i
$$
 (3.1)

dengan,

 $X_i$  = vareiabel independen

 $Y_i$  = variabel dependen

 $\beta_0$ ,..., $\beta_k$  = parameter regresi

 $\varepsilon_i$  = variabel *error* acak

 $i = 1, 2, ..., n$ 

Penaksiran parameter regresi pada dasarnya menyatakan *n* persamaan yang memberikan bagaimana nilai respon diperoleh dalam proses penelitian. Dengan menggunakan matriks persamaan kuadrat ditulias sebagai:

$$
\mathbf{Y} = \mathbf{X}' \boldsymbol{\beta} + \boldsymbol{\epsilon} \tag{3.2}
$$

dengan,

*Y* = vektor amatan yang berukuran  $(n \times 1)$ 

 $X'$  = matriks berukuran ( $n \times k$ ) yang diketahui

 $\beta$  = vektor parameter yang berukuran ( $k \times 1$ )

 $\epsilon$  = vektor galat yang berukuran ( $n \times 1$ )

Asumsi yang diambil dalam model ini adalah  $X_1, X_2, ..., X_k$  tidak mempunyai distribusi dan merupakan non stokastik sedangkan distribusi  $\varepsilon$ merupakan *error* acak yang berdistribusi  $N(0, \sigma^2)$ . Oleh sebab itu, *Y* memiliki distribusi yang sesuai dengan  $\varepsilon$  (Sembiring, 2003).

# **2.1.3. Metode Kuadrat Terkecil (MKT)**

Didalam model regresi terdapat parameter-parameter yaitu  $\beta_0, \ldots, \beta_k$ . Nilai parameter tersebut belum diketahui maka perlu dilakukan estimasi parameter. Salah satu cara untuk megestimasi parameter pada model regresi digunakan MKT. Tujuan dari metode ini adalah untuk meminimumkan jumlah kuadrat *error*.

Menurut Sembiring (1995) dalam mengestimasi parameter regresi pada *n* data suatu penelitian adalah

$$
J = \sum_{i=1}^{n} \varepsilon_i^2 = \sum_{i=1}^{n} (y_i - \beta_0 - \beta_1 x_{i1} - \beta_2 x_{i2} - \dots - \beta_k x_{ik})^2
$$
 (3.3)

Untuk meminimumkan jumlah *error* pada persamaan (3.3), dapat dicari turunan dari persamaannya secara parsial terhadap  $\beta_i$ , dimana  $j = 0, 1, ..., k$  dan disama dengan nol, sehingga diperoleh

$$
\frac{\partial J}{\partial \beta_0} = -2 \sum_{i=1}^n (y_i - \beta_0 - \beta_1 x_{i1} - \beta_2 x_{i2} - \dots - \beta_k x_{ik}) = 0
$$
  

$$
\frac{\partial J}{\partial \beta_1} = -2 \sum_{i=1}^n (y_i - \beta_0 - \beta_1 x_{i1} - \beta_2 x_{i2} - \dots - \beta_k x_{ik}) x_{i1} = 0
$$
  

$$
\frac{\partial J}{\partial \beta_1} = -2 \sum_{i=1}^n (y_i - \beta_0 - \beta_1 x_{i1} - \beta_2 x_{i2} - \dots - \beta_k x_{ik}) x_{i1} = 0
$$
  

$$
\vdots \qquad \vdots \qquad \vdots
$$
  

$$
\frac{\partial J}{\partial \beta_k} = -2 \sum_{i=1}^n (y_i - \beta_0 - \beta_1 x_{i1} - \beta_2 x_{i2} - \dots - \beta_k x_{ik}) x_{ik} = 0 \qquad (3.4)
$$

Penjabaran dari persamaan (3.4) tersebut manghasilkan persamaan-persamaan sebagai berikut

$$
n\hat{\beta}_0 + \hat{\beta}_1 \sum_{i=1}^n x_{i1} + \hat{\beta}_2 \sum_{i=1}^n x_{i2} + \dots + \hat{\beta}_k \sum_{i=1}^n x_{ik} = \sum_{i=1}^n y_i
$$
  

$$
\hat{\beta}_0 \sum_{i=1}^n x_{i1} + \hat{\beta}_1 \sum_{i=1}^n x_{i1}^2 + \hat{\beta}_2 \sum_{i=1}^n x_{i1}x_{i2} + \dots + \hat{\beta}_k \sum_{i=1}^n x_{i1}x_{ik} = \sum_{i=1}^n x_{i1}y_i
$$
  

$$
\hat{\beta}_0 \sum_{i=1}^n x_{i2} + \hat{\beta}_1 \sum_{i=1}^n x_{i1}x_{i2} + \hat{\beta}_2 \sum_{i=1}^n x_{i2}^2 + \dots + \hat{\beta}_k \sum_{i=1}^n x_{i2}x_{ik} = \sum_{i=1}^n x_{i2}y_i
$$
  

$$
\vdots
$$
  

$$
\hat{\beta}_0 \sum_{i=1}^n x_{ik} + \hat{\beta}_1 \sum_{i=1}^n x_{i1}x_{ik} + \hat{\beta}_2 \sum_{i=1}^n x_{i2}x_{ik} + \dots + \hat{\beta}_k \sum_{i=1}^n x_{ik}^2 = \sum_{i=1}^n x_{ik}y_i
$$
(3.5)

Ketika disusun dalam bentuk matrik maka persamaan (3.5) akan menjadi

$$
X'X\widehat{\beta} = X'Y \tag{3.6}
$$

dengan,

$$
Y = \begin{bmatrix} y_1 \\ y_2 \\ \vdots \\ y_n \end{bmatrix}, X = \begin{bmatrix} 1 & x_{11} & x_{12} & \cdots & x_{1k} \\ 1 & x_{21} & x_{22} & \cdots & x_{2k} \\ \vdots & \vdots & \vdots & \ddots & \vdots \\ 1 & x_{n1} & x_{n2} & \cdots & x_{nk} \end{bmatrix}, \hat{\beta} = \begin{bmatrix} \hat{\beta}_0 \\ \hat{\beta}_1 \\ \vdots \\ \hat{\beta}_k \end{bmatrix}
$$

$$
X'X = \begin{bmatrix} n & \sum_{i=1}^{n} x_{i1} & \cdots & \sum_{i=1}^{n} x_{i1} \\ \sum_{i=1}^{n} x_{i1} & \sum_{i=1}^{n} x_{i1}^2 & \cdots & \sum_{i=1}^{n} x_{i1} x_{i2} \\ \vdots & \vdots & \ddots & \vdots \\ \sum_{i=1}^{n} x_{ik} & \sum_{i=1}^{n} x_{i1} x_{ik} & \cdots & \sum_{i=1}^{n} x_{i2}^2 \end{bmatrix}
$$

$$
X'Y = \begin{bmatrix} 1 & 1 & 1 & \cdots & 1 \\ x_{21} & x_{21} & x_{22} & \cdots & x_{2k} \\ \vdots & \vdots & \vdots & \ddots & \vdots \\ x_{1k} & x_{2k} & x_{3k} & \cdots & x_{nk} \end{bmatrix} \begin{bmatrix} y_1 \\ y_2 \\ \vdots \\ y_n \end{bmatrix} = \begin{bmatrix} \sum_{i=1}^{n} y_1 \\ \sum_{i=1}^{n} x_{i1} y_i \\ \vdots \\ \sum_{i=1}^{n} x_{i2} y_i \end{bmatrix}
$$

Dalam menentukan nilai estimasi  $\beta$ , dapat digunakan penyelesaian persamaan  $(3.6)$  dimana kedua ruas dikalikan dengan invers dari  $(X'X)$ . Sehingga estimasi kuadrat terkecil dari  $\beta$  adalah

$$
(X'X)^{-1}X'X\hat{\beta} = (X'X)^{-1}X'Y
$$

$$
\hat{\beta} = (X'X)^{-1}X'Y
$$
(3.7)

Pada penerapan nilai  $\hat{\beta}$  matrik lebih banyak digunakan oleh regresi linier berganda. Contoh perhitungan tersebut, misal terdapat data :

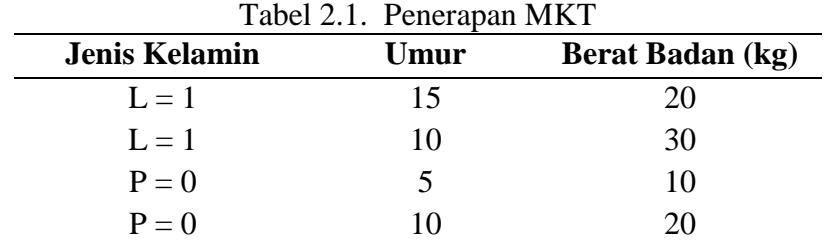

Sumber: Data Simulasi

Perhitungan diperoleh nilai matriks  $(X'X)$  $\overline{\phantom{0}}$   $\overline{\phantom{a}}$   $\mathsf{I}$  $\mathbf{r}$  $\overline{\phantom{a}}$ L  $\overline{\phantom{a}}$  $=$ **30 15 250 2 2 15 4 2 30**  $(X'X) = \begin{vmatrix} 2 & 2 & 15 \end{vmatrix}$  dan matriks

 $(\mathbf{X'Y})$ <sup>)</sup>  $\overline{\phantom{a}}$  $\overline{\phantom{a}}$ J  $\overline{\phantom{a}}$  $\mathsf{I}$  $\mathbf{r}$  $\mathbf{r}$ L  $\mathsf{I}$  $=$ **650 60 80 X'Y** , sehingga didapatkan estimasi nilai parameter sebagai berikut

$$
\hat{\beta} = (X'X)^{-1}(X'Y) = \begin{bmatrix} 4,13x10^{-14} \\ 10 \\ 2 \end{bmatrix}
$$

### **2.1.4. Asumsi Klasik**

Hasil estimasi model yang dibentuk harus memiliki sifat *Best Linear Unbias Estimator* (*BLUE*) yaitu linier, tak bias, dan memiliki variansi minimum. Biasanya dalam pemenuhan sifat ini dilakukan uji asumsi klasik. Diantaranya yang harus dipenuhi adalah syarat residual harus berdistribusi normal, variansi bersifat homogen, no autokorelasi , dan no multikolinieritas.

### **2.1.4.1.Uji Multikolinieritas**

Asumsi Multikolinieritas menunjukkan adanya hubungan linier yang kuat antara beberapa variabel prediktor dalam suatu model regresi linier berganda. Pada pengujian asumsi ini, diharapkan asumsi Multikolinieritas tidak terpenuhi. Ada beberapa cara untuk mendeteksi multikolinieritas dalam model regresi linier salah satunya melalui nilai *VIF* (Rosadi, 2011). *VIF* dapat dihitung menggunakan rumus

$$
VIF_j = \frac{1}{1 - R_j^2} \tag{3.8}
$$

dengan  $j = 1, 2, ..., k$  dan  $R_j^2$ adalah koefisien determinasi berganda dari variabel  $X_j$ dengan semua variabel independen yang lain. Nilai *VIF* lebih besar dari 10 mengindikasikan adanya masalah multikolinieritas yang serius.

### **2.1.4.2.Uji Homoskedastisitas**

Pendeteksian penyimpangan asumsi homoskedastisitas ini dapat dilihat dari grafik plot nilai kuadrat residual Jika semua variabel independen signifikan secara statistik, maka dalam model terdapat heteroskedastisitas (Gujarati, 2004). Selain itu dapat juga dilakukan dengan pengujian Glejser. Uji Glejser dilakukan dengan cara meregresikan nilai *absolute* residual dari regresi kuadrat terkecil biasa terhadap variabel *X* (Gujarati, 1997).

### **2.1.4.3.Uji Autokorelasi**

Asumsi dasar yang harus dipenuhi dalam analisis regresi adalah termasuk tidak adanya autokorelasi dalam nilai residu, dengan perkataan lain setiap nilai residu tidak tergantung pada nilai residu sebelum dan sesudahnya. Untuk menguji asumsi ini dapat digunakan statistik *Durbin-Watson* (*d*).

Nilai *d* dihitung menggunakan persamaan

$$
d = \frac{\sum_{i=2}^{n} (e_i - e_{i-1})}{\sum_{i=1}^{n} e_i^2}
$$
 (3.9)

Menurut Makridakis (1999) konfiden interval dapat dibagi dalam 5 bagian yaitu:

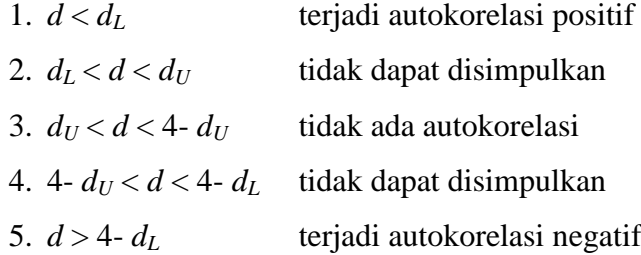

#### **2.4.1.4.Uji Normalitas**

Model regresi yang baik adalah memiliki residual (*ei*) berdistribusi normal. Menurut Gujarati (2004) pada regresi linier diasumsikan bahwa tiap  $e_i$ didistribusikan secara random dengan  $e_i \sim N(0, \sigma^2)$ . Pengujian yang dapat digunakan adalah uji *Kolmogorov-Smirnov.* Interpretasi pengujian ini adalah apabila *p-value*  $\lt \alpha$  maka asumsi normalitas tidak terpenuhi.

### **2.1.5. Identifikasi** *Outlier*

Dalam menentukan estimator terbaik dari analisis regresi sangat dipengaruhi oleh penggunaan metode. Salah satunya dengan menggunakan metode MKT. Disayangkan metode ini tidak dapat bekerja dengan baik apabila terdapat data *outlier*. *Outlier* adalah data yang tidak mengikuti pola umum pada model regresi yang dihasilkan, atau tidak mengikuti pola data secara keseluruhan. Dalam suatu himpunan data biasanya terdapat 10% amatan yang merupakan *outlier* (Hampel, 1986). Jumlah maksimum *outlier* dalam data yang diperbolehkan adalah 50% (Rousseeuw, 1987). Apabila dalam pengamatan terdapat data *outlier* maka dapat dilakukan transformasi. Akan tetapi menghapus *outlier* bukanlah hal yang tepat untuk dilakukan. Adakalanya *outlier* memberikan informasi yang tidak bisa diberikan oleh titik data lainnya, misalnya *outlier* timbul karena kombinasi keadaan yang tidak biasa yang mungkin saja sangat penting dan perlu diselidiki lebih jauh (Draper dan Smith, 1992).

Pada statistik ruang, data *outlier* dapat diidentifikasi dengan cara salah satunya adalah metode *Leverage*. Metode *leverage* mengidentifikasi *outlier* dari nilai *mean* himpunan data variabel independen. Identifikasi *outlier* pada metode ini adalah pada sumbu *X* (horisontal). Nilai *leverage* ketika terdapat satu variabel independen dapat ditentukan dengan persamaan

$$
leverage(h_{ii}) = \frac{1}{n} + \frac{(X_i - M_X)^2}{\sum_{X}^{2}}
$$
 (3.10)

dengan,

*hii* = *leverage* kasus ke-*i*

*n* = banyaknya data

 $X_i$  = nilai untuk kasus ke-*i* 

 $M_X =$ *mean* dari X

 $\sum_{x}$ <sup>2</sup> = jumlah kuadrat *n* kasus dari simpangan *X<sub>i</sub>* terhadap *mean*.

Pendeteksian *outlier* dengan metode ini didasarkan pada nilai *cutoff*. Nilai *hii* lebih dari *cutoff* dideteksi sebagai *outlier* dan nilai *cutoff* dari *leverage* adalah *2p/n*, dimana *p* adalah jumlah parameter.

#### **2.1.6.** *Breakdown Point*

Menurut Kurniawati (2011) breakdown point merupakan proporsi minimal dari banyaknya *outlier* dibandigkan seluruh data pengamatan. *Breakdown point* untuk sebuah estimator *T* di *F* didefinisikan sebagai

$$
\varepsilon^* = \varepsilon^* (F_0, T) = \sup \{\varepsilon; b(\varepsilon) < b(1)\}\tag{3.11}
$$

dengan *b*(1)=∞. *Breakdown point* digunakan untuk menjelaskan ukuran kekekaran dari teknik *robust*. Kemungkinan tertinggi *breakdown point* untuk sebuah estimator adalah 0,5. Jika *breakdown point* lebih dari 0,5 berarti estimasi model regresi tidak dapat menggambarkan informasi dari mayoritas data.

### **2.1.7. Regresi** *Robust*

Regresi *robust* adalah salah satu metode lanjutan yang memiliki sifat *resistant* terhadap *outlier*. Ini artinya tidak terpengaruh oleh perubahan besar pada bagian kecil data atau peribahan kecil pada begian besar data. Dua hal yang diperlukan dalam estimasi *robust* adalah resisten dan efisien. Suatu estimasi dikatakan resisten terhadap pencilan jika sebagaian kecil dari data tidak dapat memberikan efek yang terlalu besar terhadap estimator. Estimasi memiliki efisiensi yang cukup baik pada berbagai sebaran jika raagamnya mendekati ragam minimum untuk setiap sebaran (Montgomery dan Peck, 1982). Dalam regresi *robust* terdapat beberapa metode estimasi seperti estimasi-M, estimasi-MM, estimasi-S, estimasi *Least Median Square* (LMS), dan estimasi *Least Trimmied Square* (LTS) (Chen, 2002).

# **2.1.8. Esmimasi-M**

Salah satu estimasi *robust* yang paling luas digunakan adalah estimasi-M yang diperkenalkan oleh *Huber*. Menurut Montgomery (1982), pada prinsipnya estimasi-M merupakan estimasi yang meminimumkan suatu fungsi objektif  $\rho$ .

$$
\min_{\hat{\beta}} \sum_{i=1}^{n} \rho(e_i) = \min_{\hat{\beta}} \sum_{i=1}^{n} \rho\left(y_i - \sum_{j=0}^{r} x_{ij} \beta_j\right)
$$
\n(3.12)

Fungsi  $\rho$  merupakan representasi pembobot dari residual. Untuk memperoleh suatu skala dari estimator ini, biasanya dilakukan dengan menyelesaikan persamaan

$$
\min_{\hat{\beta}} \sum_{i=1}^{n} \rho(\frac{e_i}{s}) = \min_{\hat{\beta}} \sum_{i=1}^{n} \rho\left(\frac{y_i - \sum_{j=0}^{r} x_{ij} \beta_j}{s}\right)
$$
(3.13)

dengan  $\beta_0$ ,  $\beta_1$ ,..., $\beta_k$  merupakan nilai estimasi-M dari  $\beta_0$ ,  $\beta_1$ ,..., $\beta_k$  yang meminimumkan

$$
\sum_{i=1}^{n} \rho(u_i) = \sum_{i=1}^{n} \rho(\frac{e_i}{s}) = \sum_{i=1}^{n} \rho\left(\frac{y_i - \sum_{j=0}^{r} x_{ij} \beta_j}{s}\right)
$$
(3.14)

dimana  $\rho(u_i)$  adalah fungsi simetris dari residual atau fungsi yang memberikan kontribusi pada masing-masing residual pada fungsi objektif.

Pada umumnya, suatu estimasi skala *robust* perlu diestimasi. Pilihan estimasi yang populer untuk *s* adalah

$$
s = \frac{median\{e_i - median(e_i)\}}{0,6745}
$$
\n(3.15)

Pemilihan konstanta 0,6745 membuat sedekimian hingga *s* merupakana suatu estimator yang mendekati tak bias dari *σ*, jika *n* besar dan *error* berdistribusi normal.

### **2.1.9. Penyelesaian untuk Parameter Regresi**

Untuk meminimumkan persamaan (3.14), turunan parsial pertama dari  $\rho$ terhadap  $\beta_j$ ,  $j=0,1,...,k$ , harus disamakan dengan 0. Persamaan yang dihasilkan dapat ditulis:

$$
\frac{\partial \rho}{\partial \beta_j} = 0 \tag{3.16}
$$

$$
\sum_{i=1}^{n} x_{ij} \psi \left( \frac{y_i - \sum_{j=0}^{r} x_{ij} \beta_j}{s} \right) = 0, j = 0, 1, \dots, k \tag{3.17}
$$

dengan  $\Psi = \rho'$  dan  $x_{ij}$  adalah observasi ke-*i* pada regresor ke-*j* dan  $x_{i0} = 1$ . Didefinisikan suatu fungsi bobot

$$
w(e_i^*) = \psi \frac{\left(y_i - \sum_{j=0}^r x_{ij} \beta_j\right)}{y_i - \sum_{j=0}^r x_{ij} \beta_j}
$$
\n(3.18)

dan misal  $w_i = w(e^*)$ . Maka persamaan (3.16) dapat ditulis sebagai

$$
\sum_{i=1}^{n} x_{ij} w_i \left( y_i - \sum_{j=0}^{r} x_{ij} \beta_j \right) = 0, j=0,1,...,k
$$
 (3.19)

Pada umumnya, fungsi  $\Psi$  tidak linear dan persamaan (3.17) harus diselesaikan dengan metode iterasi. Estimasi parameter regresi dengan estimasi-M dilakukan dengan estimasi kuadrat terkecil dengan pembobotan iteratif. Prosedur estimasi ini membutuhkan proses iterasi dimana *w<sup>i</sup>* akan berubah pada tiap iterasinya sehingga diperoleh  $\hat{\beta}_0, \hat{\beta}_1, ..., \hat{\beta}_k$ . Prosedur tersebut dinamakan *IRLS*. Untuk menggunakan *IRLS*, anggap bahwa suatu estimasi awal  $\hat{\beta}^0$  ada dan *s* adalah suatu estimasi skala. Untuk parameter dengan  $\rho$  adalah jumlah parameter yang akan diestimasi, maka

$$
\sum_{i=1}^{n} x_{ij} w^{0}{}_{i} \left( y_{i} - \sum_{j=0}^{r} x_{ij} \hat{\beta}^{0}{}_{j} \right) = 0, j=0,1,...,k \qquad (3.20)
$$

dengan,

$$
w_i^0 = \n\begin{cases} \n\begin{pmatrix} \ny_i - \sum_{j=0}^r x_{ij} \beta_j \\ \n\frac{s}{s} \n\end{pmatrix}, \text{ jika } y_i \neq \sum_{j=0}^r x_{ij} \hat{\beta}_j^0 \\ \ny_i - \sum_{j=0}^r x_{ij} \beta_j \\ \n1, \text{ jika } y_i \neq \sum_{j=0}^r x_{ij} \hat{\beta}_j^0 \n\end{cases} \n\tag{3.21}
$$

Untuk kasus regresi berganda perhitungan parameternya dapat diperoleh dari persamaan matriks

$$
\mathbf{X}'\mathbf{W}^0\mathbf{X}\hat{\boldsymbol{\beta}} = \mathbf{X}'\mathbf{W}^0\mathbf{Y}
$$
 (3.22)

 $W^0$  adalah matriks diagonal berukuran (*n* x *n*) dari bobot dengan elemen-elemen diagonal  $w_1^0, w_2^0, ..., w_n^0$ 2 0  $w_1^0, w_2^0, \ldots, w_n^0$ diberikan oleh persamaan (3.21). Maka dari itu, estimator satu langkah adalah

$$
\hat{\beta}^{1} = (\mathbf{X}^{\mathsf{T}} \mathbf{W}^{0} \mathbf{X})^{-1} \mathbf{X}^{\mathsf{T}} \mathbf{W}^{0} \mathbf{Y}
$$
\n(3.23)

Pada langkah selanjutnya, dihitung kembali bobot dari  $w_i = w(u_i)$  tetapi menggunakan  $\hat{\beta}^1$ sebagai pengganti  $\hat{\beta}^0$ , dan seterusnya. Perhitungan iterasi ini dihentikan bila perubahan yang terjadi pada parameter regresi selisih antara  $\hat{\beta}^{l+1}$ dengan  $\hat{\beta}^{\dagger}$  lebih kecil dari 0,1% dengan *l*=0,1,.... Estimasi regresi *robust* dengan estimasi-M *IRLS* dapat ditulis

$$
\hat{\beta}^{l+1} = (\mathbf{X}^{\prime} \mathbf{W}^{l} \mathbf{X})^{-1} \mathbf{X}^{\prime} \mathbf{W}^{l} \mathbf{Y}
$$
\n(3.24)

Estimasi *least square* dapat digunakan sebagai nilai permulaan  $\hat{\beta}^0$ . Selanjutnya  $\hat{\beta}^2$ dapat dituliskan sebagai berikut

$$
\hat{\beta}^2 = (\mathbf{X}'\mathbf{W}^1\mathbf{X})^{-1}\mathbf{X}'\mathbf{W}^1\mathbf{Y}
$$

# **2.1.10. Fungsi Pembobot**

Fungsi pembobot dalam estimasi-M bergantung pada residual dan konstanta tertentu. Fungsi pembobot yang digunakan adalah *LS*, *Huber* dan *Tukey Bisquare*.

1. Fungsi pembobot Metode *Least Square*

$$
W_{LS}(e_i^*) = 1\tag{3.23}
$$

2. Fungsi pembobot Metode *Huber*

$$
W_H(e_i^*) = \begin{cases} 1, & \text{untuk} \mid e_i^* \le r \\ \frac{r}{\left|e_i^*\right|}, & \text{untuk} \mid e_i^* \ge r \end{cases} \tag{3.24}
$$

3. Metode *Tukey Bisquare*

$$
W_r(e_i^*) = \begin{cases} \left(1 - \left(\frac{e_i^*}{r}\right)^2\right)^2, & \text{untuk}|e_i^*| \le r\\ 0, & \text{untuk}|e_i^*| > r \end{cases}
$$
\n(3.25)

dengan,

*WLS* = Pembobotan untuk *least square W<sup>H</sup>* = Pembobotan untuk *Huber W<sup>T</sup>* = Pembobotan *Tukey Bisquare*  $e_i$ <sup>\*</sup> = residual ke-*i r* = *tuning constant*

*Tuning constant* dalam regresi *robust* menentukan kekekaran penaksir terhadap pencilan dan efisiensi penaksiran dalam ketidakadaan pencilan. Jika diambil =5%, maka estimasi-M *Huber* akan efektif digunakan bilamana *r*=1,345 sedangkan pada *Tukey Bisquare* bilamana *r*=4,685. Permasalahan dalam estimasi regresi *robust* adalah perlu dilakukan pemilihan *tuning constant* agar estimasi yang diperoleh lebih spesifik dan menimbulkan jumlah kuadrat residual.

| <b>Metode</b>   | Fungsi objektif                         | <b>Fungsi</b> influence  | <b>Fungsi Pembobot</b> |
|-----------------|-----------------------------------------|--------------------------|------------------------|
| Least<br>Square | $\rho_{LS}(e^*) = \frac{1}{2}(e_i^*)^2$ | $\psi_{LS}(e^*) = e_i^*$ | $w_{LS}(e^*) = 1$      |

Tabel 2.2. Fungsi Objektif, Fungsi *Influence*, dan Fungsi Pembobot pada Regresi *Robust*

dengan  $e_i^*$  merupakan fungsi simetris dari residual

\n
$$
H \cdot \text{where} \quad\n \rho_H(e^*) =\n \begin{cases}\n \left(\frac{e_i^*}{2}\right)^2, & \text{untuk } |e_i^*| \leq r \\
 \frac{e_i^*}{2}, & \text{untuk } |e_i^*| \leq r\n \end{cases}
$$
\n

\n\n
$$
\phi_H(e^*) =\n \begin{cases}\n e_i^*, & \text{untuk } |e_i^*| \leq r \\
 r, & \text{untuk } e_i^* > r\n \end{cases}
$$
\n

\n\n
$$
w_H(e^*) =\n \begin{cases}\n 1, & \text{untuk } |e_i^*| \leq r \\
 \frac{r}{|e_i^*|}, & \text{untuk } |e_i^*| > r\n \end{cases}
$$
\n

\n\n
$$
w_H(e^*) =\n \begin{cases}\n 1, & \text{untuk } |e_i^*| \leq r \\
 \frac{r}{|e_i^*|}, & \text{untuk } |e_i^*| > r\n \end{cases}
$$
\n

dengan *r* merupakan *tunning constant*.

$$
Disquare \quad p_T(e^*) = \begin{cases} \frac{r^2}{6} \left[ 1 - (1 - \left(\frac{e_i^*}{r}\right)^2)^3 \right], & \text{untuk } |e_i^*| \le r \\ \frac{r^2}{6}, & \text{untuk } |e_i^*| > r \end{cases} \quad \psi_T(e^*) = \begin{cases} e_i^* \left( 1 - \left(\frac{e_i^*}{r}\right)^2 \right)^2, & \text{untuk } |e_i^*| \le r \\ 0, & \text{untuk } |e_i^*| > r \end{cases} \quad w_T(e^*) = \begin{cases} \left( 1 - \left(\frac{e_i^*}{r}\right)^2 \right)^2, & \text{untuk } |e_i^*| \le r \\ 0, & \text{untuk } |e_i^*| > r \end{cases}
$$

Sumber: Montgomery dan Peck, 1982

 $\sim$ 

### **2.1.11.** *Mean Square Error*

Penduga parameter dikatakan baik apabila memiliki nilai bias dan ragam yang kecil. Oleh karena itu, untuk melihat kebaikan penduga fungsi pembobot *Huber* dan *Tukey Bisquare* dapat dilihat dari nilai *Mean Square Error (MSE)*. Semakin kecil MSE yang dihasilkan maka semakin baik pendugaan parameter. Persamaan MSE diperoleh dengan menjumlahkan nilai bias kuadrat varians sebagai berikut (Sembiring, 1995).

$$
MSE(\beta) = bias^2 + var \tag{3.26}
$$

$$
bias(\beta) = \sum_{1}^{m} |\hat{\beta}_{j} - \beta| \, \text{ dan } \, \text{var}(\hat{\beta}) = \frac{\sum_{1}^{m} (\overline{\beta}_{m} - \hat{\beta}_{m})^{2}}{m - 1} \tag{3.27}
$$

dengan *m* adalah banyak pengulangan.  $\left|\hat{\beta}_j - \beta\right|$ adalah nilai mutlak dari penduga pengulangan dikurangi penduga awal. *m* adalah nilai rata-rata penduga dari masing-masing pengulangan, dan  $\hat{\beta}_m$  adalah nilai penduga dari setiap pengulangan.

# **2.1.12.** *Goodness of Fit*

Menurut Lungan (2006) uji kesesuaian (*goodness of fit*) bertujuan untuk mengambil kesimpulan tentang sebaran populasi. Pengujian ini dilakukan dengan uji *overall* dan uji parsial.

1. Uji *Overall*

Uji *overall* digunakan untuk mengetahui adanya pengaruh variabel independen terhadap variabel dependen. Adapun hipotesis yang digunakan adalah

 $H_0$  :  $\beta_0 = \beta_1 = \beta_2 = ... = \beta_k = 0$ , (model regresi tidak sesuai)  $H_1$  :  $\exists \beta_i \neq 0$ , *j*=1, 2, ..., *k* (model regresi sesuai)

Tingkat signifikansi  $(a)$  yang digunakan sebesar 0,05 dan satistik uji yang digunakan adalah *p-value*. Pengujian ini memiliki titik kritis tolak *H<sup>0</sup>* jika *pvalue* kurang dari  $\alpha$ .

2. Uji Parsial

Uji parsial digunakan untuk mengetahui pengaruh masing-masing variabel independen terhadap variabel dependen. Adapun hipotesis yang digunakan adalah

 $H_0$  *:*  $\beta_j = 0$ *, j=0, 1, 2, ..., k* (parameter tidak signifikan dalam model)  $H_1$  :  $\beta_i \neq 0$  (parameter signifikan dalam model)

Tingkat signifikansi  $(a)$  yang digunakan sebesar 0,05 dan statistik ujinya menggunakan *t-*hitung*.* Pengujian ini memiliki titik kritis tolak *H<sup>0</sup>* jika  $|t\text{-}hitung| > t\text{-}table.$ 

# **BAB III**

# **METODOLOGI PENELITIAN**

# **3.1. Populasi Penelitian**

Populasi dalam penelitian ini adalah 35 kabupaten/kota di Provinsi Jawa Tengah. Adapun 35 wilayah tersebut adalah:

- 1. Kabupaten Cilacap
- 2. Kabupaten Banyumas
- 3. Kabupaten Purbalingga
- 4. Kabupaten Banjarnegara
- 5. Kabupaten Kebumen
- 6. Kabupaten Purworejo
- 7. Kabupaten Wonosobo
- 8. Kabupaten Magelang
- 9. Kabupaten Boyolali
- 10. Kabupaten Klaten
- 11. Kabupaten Sukoharjo
- 12. Kabupaten Wonogiri
- 13. Kabupaten Karanganyar
- 14. Kabupaten Sragen
- 15. Kabupaten Grobogan
- 16. Kabupaten Blora
- 17. Kabupaten Rembang
- 18. Kabupaten Pati
- 19. Kabupaten Kudus
- 20. Kabupaten Jepara
- 21. Kabupaten Demak
- 22. Kabupaten Semarang
- 23. Kabupaten Temanggung
- 24. Kabupaten Kendal
- 25. Kabupaten Batang
- 26. Kabupaten Pekalongan
- 27. Kabupaten Pemalang
- 28. Kabupaten Tegal
- 29. Kabupaten Brebes
- 30. Kota Magelang
- 31. Kota Surakarta
- 32. Kota Salatiga
- 33. Kota Semarang
- 34. Kota Pekalongan
- 35. Kota Tegal

# **3.2. Variabel Penelitian**

Variabel yang terkait dalam penelitian ini adalah variabel independen (*Y*) dan variabel dependen (*X*) yang disajikan dalam tabel 4.1 tentang definisi operasinal variabel sebagai berikut:

| <b>Variabel</b>                                                                     | <b>Definisi Operasional Variabel</b>                    |  |  |  |
|-------------------------------------------------------------------------------------|---------------------------------------------------------|--|--|--|
| Rasio Ketersediaan                                                                  | Rasio ketersediaan beras adalah angka perbandingan      |  |  |  |
| Beras $(Y)$                                                                         | dari jumlah produksi dan konsumsi beras di setiap       |  |  |  |
|                                                                                     | kabupaten/kota di Provinsi Jawa Tengah. Satuan          |  |  |  |
|                                                                                     | variabel ini adalah ton.                                |  |  |  |
| Luas Panen $(XI)$                                                                   | Luas panen adalah jumlah areal sawah yang dapat         |  |  |  |
|                                                                                     | memproduksi beras setiap tahunnya. Satuan dalam         |  |  |  |
|                                                                                     | variabel ini adalah ha.                                 |  |  |  |
| Produktivitas Padi $(X2)$<br>Produktivitas padi adalah hasil yang didapat dari 1 ha |                                                         |  |  |  |
|                                                                                     | lahan setiap tahunnya. Satuan dalam variabel ini adalah |  |  |  |
|                                                                                     | kw/ha.                                                  |  |  |  |
| Harga Beras $(X3)$                                                                  | Harga beras adalah komoditi beras<br>sudah<br>yang      |  |  |  |
|                                                                                     | ditambah dengan biaya transportasi pendistribusian      |  |  |  |
|                                                                                     | (harga pasar). Satuan dalam variabel ini adalah Rp/kg.  |  |  |  |
| Jumlah Konsumsi $(X4)$                                                              | Jumlah konsumsi beras adalah jumlah beras medium        |  |  |  |
|                                                                                     | dikonsumsi oleh seluruh penduduk suatu<br>yang          |  |  |  |
|                                                                                     | kabupaten/kota dalam jangka waktu satu tahun. Satuan    |  |  |  |
|                                                                                     | dalam variabel ini adalah ton.                          |  |  |  |

Tabel 3.1. Variabel dan Devinisi Operasional Penelitian

## **3.3. Metode Pengumpulan Data**

Jenis data dalam penelitian ini adalah data sekunder yang diperoleh dari Dinas Pertanian Provinsi Jawa Tengah, BKP Jawa Tengah, dan website BPS Jawa Tengah, [\(www.jateng.bps.go.id\)](http://www.jateng.bps.go.id/). Penggunaan data 2014 karena data tersebut telah selesai untuk dapat digunakan mulai tahun 2015. Pada penelitian ini, pengumpulan data sekunder dilakukan dengan mendatangi bidang terkait dan dengan mengunduh data dari sumber data yang telah disebutkan sebelumnya.

# **3.4. Metode Analisis Data**

Metode yang digunakan dalam penelitian ini adalah Regresi Linier Berganda dan Regresi *Robust*. Regresi Linier Berganda adalah suatu metode yang digunakan untuk memodelkan pengaruh dua atau lebih variabel independen terhadap variabel dependen. Pada penelitian ini metode yang digunakan untuk mengestimasi parameter model regresi linier berganda adalah metode kuadrat terkecil.

Regresi *Robust* adalah salah satu metode lanjutan yang memliki sifat resisten terhadap *outlier*. Ini artinya tidak terpengaruh perubahan besar pada bagian kecil data atau perubahan kecil pada bagian besar data. Dua hal yang diperlukan dalam estimasi *robust* adalah resisten dan efisien. Estimasi memiliki efisiensi yang cukup baik pada berbagai sebaran jika ragamnya mendekati ragam minimum untuk setiap sebaran (Montgomery dan Peck, 1982). Dalam penelitian ini metode estimasi *robust* yang digunakan adalah estimasi-M.

# **3.5. Tahapan Penelitian**

Tahapan yang dilakukan pada penelitian ini digambarkan melalui gambar 3.1 berikut ini:

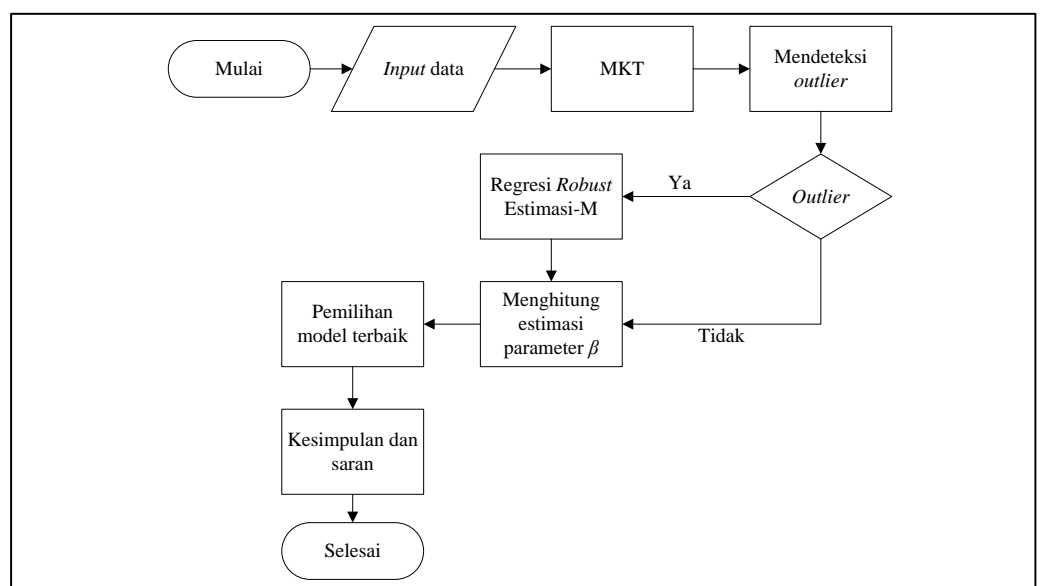

Gambar 3.1. *Flowchart* Penelitian

### **BAB IV**

# **HASIL DAN PEMBAHASAN**

### **4.1. Analisis Deskriptif**

# **4.1.1. Luas Panen Padi Jawa Tengah Tahun 2014**

Distribusi luas panen padi untuk wilayah Jawa Tengah tahun 2014 dapat dilihat pada gambar 4.1.

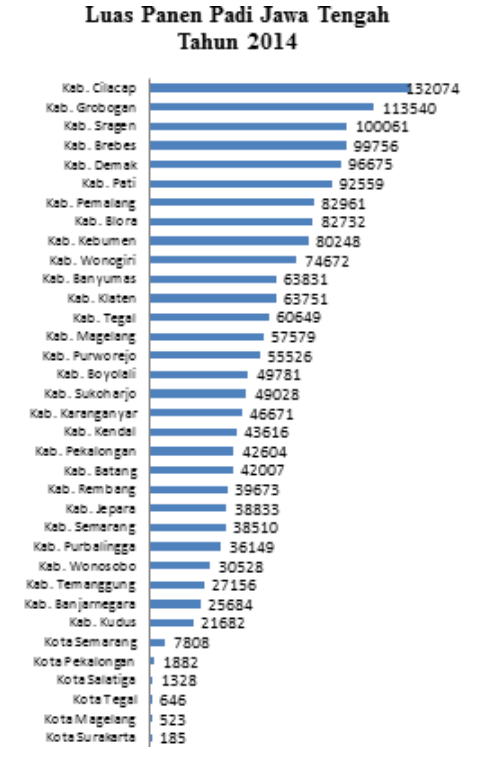

Gambar 4.1. Grafik Batang Luas Panen Padi Jawa Tengah Tahun 2014 *Sumber: Data BPS diolah*

Dari gambar 4.1 ditunjukkan bahwa dua wilayah dengan luas panen padi tertinggi adalah Kabupaten Cilacap yaitu 132.074 ha, diikuti oleh Kabupaten Grobogan seluas 113.540 ha. Hal ini disebabkan karena Kabupaten Cilacap memiliki wilayah 6,2% dari luas di Jawa Tengah. Pada hasil Sensus Pertanian 2013 ditunjukkan Kabupaten Grobogan sebagai urutan pertama rumah tangga tani tanaman pangan dengan jumlah 470.000 KK atau 10,32% dari seluruh rumah tangga tani tanaman pangan di Jawa Tengah.

Sementara itu terlihat juga bahwa wilayah dengan luas panen paling rendah adalah Kota Surakarta yaitu 185 ha. Pada Lembaran Daerah Kota Surakarta Tahun 2010 Nomor 12 tertulis dari 51 kelurahan yang ada, lahan pertanian hanya menyebar di 4 keluarahan yaitu, Kelurahan Mojosongo, Keluarahan Karangasem, Kelurahan Banyuanyar, dan Kelurahan Kadipiro. Hal ini karena Kota Surakarta merupakan wilayah di Jawa Tengah dengan kepadatan penduduk yang paling tinggi sebesar 10.954 jiwa/km<sup>2</sup> (Kemendagri, 2013).

### **4.1.2. Produktivitas**

Distribusi produktivitas padi untuk wilayah Jawa Tengah tahun 2014 dapat dilihat pada gambar 4.2.

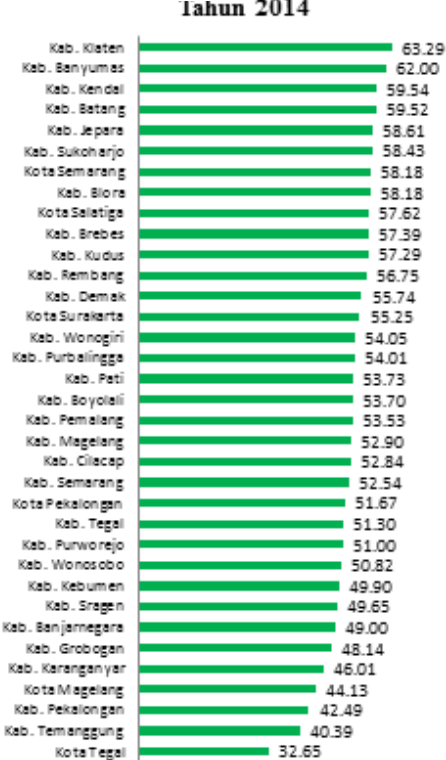

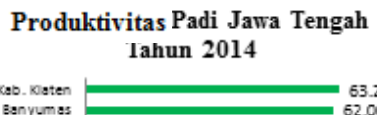

Gambar 4.2. Grafik Batang Produktivitas Padi Jawa Tengah Tahun 2014 *Sumber: Data Dinas Pertanian diolah*

Perbedaan produktivitas padi di Jawa Tengah tidak begitu drastis satu sama lain. Dari gambar 4.2 ditunjukkan bahwa Kabupaten Klaten memiliki produktivitas padi tertinggi sebesar 63,29 kw/ha. Ini artinya Kabupaten Klaten berhasil memaksimalkan produksi dari lahan yang dimilikinya. Pada tahun 2011

dilaporkan Kabupaten Klaten juga termasuk wilayah yang mampu menjadi penopang pangan nasional sebesar 6,7%. Dengan demikian tidak salah jika Kabupaten Klaten termasuk wilayah penyangga pangan di Jawa Tengah.

Dirujuk dari gambar 5.1 meskipun Kota Surakarta memiliki luas panen terkecil kota ini lebih mampu memaksimalkan produktivitasnya yaitu 55,25 kw/ha dibandingkan Kota Tegal sebagai wilayah dengan produktivitas terendah pada tahun 2014. Kendati belum dapat dikatakan maksimal Kota Surakarta dari tahun ketahun produktivitas padinya meningkat. Hanya saja pada tahun 2014 mengalami penurunan karena kendala cuaca ekstrim (BPS, 2015).

### **4.1.3. Harga Beras Jawa Tengah Tahun 2014**

Distribusi harga beras untuk wilayah Jawa Tengah tahun 2014 dapat dilihat pada gambar 4.3.

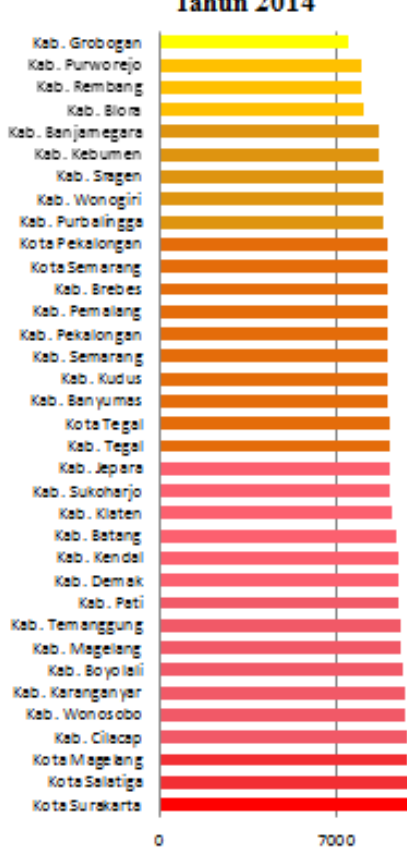

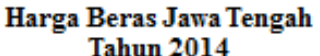

Gambar 4.3. Grafik Batang Harga Beras Jawa Tengah Tahun 2014 *Sumber: Data BKP diolah*

Harga beras hingga saat ini sangat mudah berfluktuasi tergantung kondisi pasar. Saat panen raya tiba kondisi harga beras dapat anjlok karena *over* produksi. Petani terpaksa menjual dengan harga murah karena beras adalah barang yang mudah busuk jika terlalu lama disimpan. Pemerintah sendiri turut mengendalikan harga beras guna menghindari terjadinya gejolak harga pangan yang dapat menimbulkan masalah ketidakmampuan rumah tangga dalam memenuhi kebutuhan pangan yang diatur dalam PP RI No. 68 tahun 2002 tentang Ketahanan Pangan Pasal 12. Pengendalian yang dilakukan pemerintah adalah melalui Bulog Divisi Regional (Divre) dengan membeli gabah milik petani sebelum harga gabah itu turun drastis di bawah Harga Pembelian Pemerintah (HPP) dan merugikan petani.

Harga beras rata-rata di Jawa Tengah adalah Rp 9.085/kg. Pada gambar 4.3 ditunjukkan beberapa wilayah yang memiliki harga jual beras lebih rendah dari rata-rata harga beras adalah yang memiliki warna *orange* hingga kuning. Wilayah yang mampu menjual beras dengan harga paling rendah adalah Kabupaten Grobogan dengan harga Rp 7.500/kg sedangkan wilayah yang memiliki harga beras paling tinggi dengan harga Rp 10.000/kg adalah Kota Salatiga dan Kota Surakarta. Penyebab hal ini dapat dirujuk pada penjelasan terkait luas panen di Kabupaten Grobogan.

## **4.1.4. Konsumsi Beras Jawa Tengah Tahun 2014**

Distribusi konsumsi beras untuk wilayah Jawa Tengah tahun 2014 dapat dilihat pada gambar 4.4.

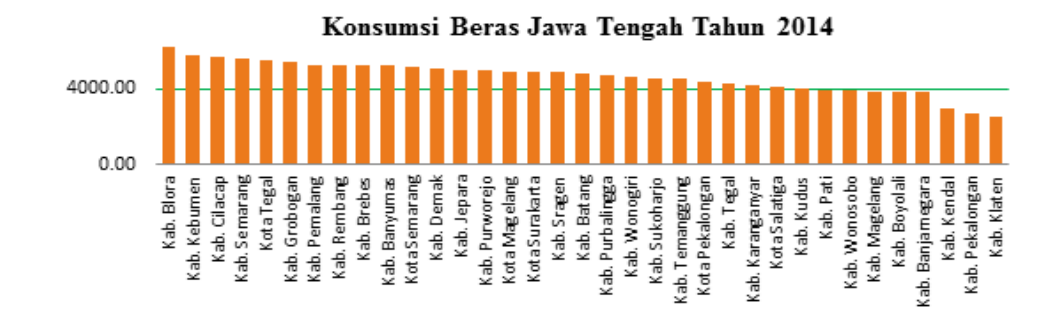

Gambar 4.4. Grafik Batang Konsumsi Beras Jawa Tengah Tahun 2014 *Sumber: Data BKP diolah*

Beras merupakan makanan pokok yang hingga kini belum tergantikan. Pemerintah pernah berusaha untuk mengurangi pola konsumsi beras yang begitu tinggi namum tidak pernah berhasil. Anggapan "jika belum makan nasi berarti belum makan" masih melekat di penduduk Jawa Tengah. Jika kondisi ini terus menerus terjadi dikhawatrikan akan tercipta dimana produksi padi lebih sedikit dari pada permintaan konsumen sebagaimana yang ada pada Teori Malthus.

Pada gambar 4.4 ditunjukkan bahwa wilayah Jawa Tengah tahun 2014 dengan konsumsi beras tertinggi adalah Kabupaten Blora yaitu 6148,39 ton. Pada grafik tersebut menunjukkan perbedaan yang tidak begitu signifikan untuk wilayah lainnya. Jika diperhatikan Kabupaten Klaten merupakan wilayah dengan konsumsi beras terendah tahun 2014 yaitu 2559,81. Ini sebabnya Kabupaten Klaten termasuk wilayah penopang ketahanan pangan nasional karena memiliki produktivitas yang tinggi namun jumlah konsumsinya sedikit.

### **4.2. Analisis Regresi Linear Berganda**

Pada penelitian ini analisis regresi linier berganda digunakan untuk membangun model yang menunjukkan hubungan anatara luas panen, produktivitas padi, harga beras, dan jumlah konsumsi beras terhadap rasio ketersediaan beras. Model awal yang terbentuk dari MKT adalah

$$
\hat{y} = 2668,76 + 0,06X1 + 31,96X2 - 0,02X3 - 0,87X4
$$
\n(5.1)

Regresi memiliki dua model, yakni model deterministik dan model stokastik. Model persamaan (5.1) merupakan model stokastik karena memiliki peluang untuk meleset dari prediksi. Variabel dependen tidak dapat diprediksi secara pasti oleh veriabel independen. Hal tersebut dapat disebabkan oleh faktor residual, atau pengganggu yang dilambangkan dengan *ε*.

# **4.1.1. Uji Asumsi Klasik**

# **4.2.1.1. Uji Multikolinieritas**

Model regresi yang baik memiliki variabel-variabel prediktor yang independen atau tidak berkorelasi. *VIF* digunakan sebagai kriteria untuk mendeteksi multikolinieritas yang melibatkan lebih dari dua variabel independen.

*VIF* yang merupakan elemen-elemen diagonal utama dari invers matrik korelasi. Apabila nilai *VIF* lebih besar dari 10 terindikasikan adanya masalah multikolinieritas yang serius. Berdasarkan hasil pengujian nilai *VIF* dapat dilihat pada tabel 4.1.

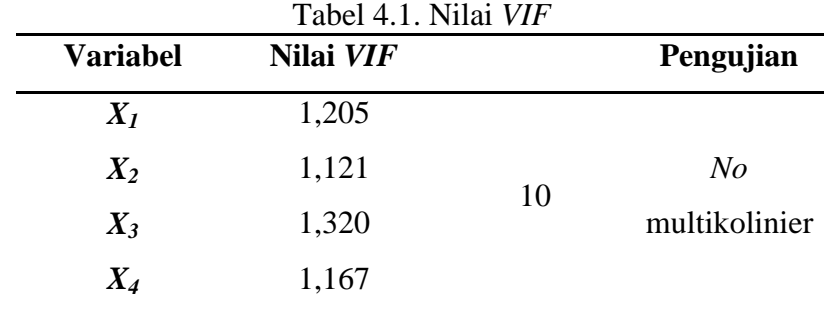

# **4.2.1.2. Uji Homoskedastisitas**

Uji homoskedastisitas bertujuan untuk melihat varians nilai residual. Model regresi yang baik ialah nilai residual yang muncul dalam fungsi regresi populasi mempunyai varians yang sama atau homoskedastik. Guna mengetahui ada atau tidaknya heteroskedastisitas dilakukan pengujian Glejser, dengan hipotesis sebagai berikut:

# *H<sup>0</sup>* : Tidak terjadi masalah *heteroskedastisitas*

*H<sup>1</sup>* : Terjadi masalah *heteroskedastisitas*

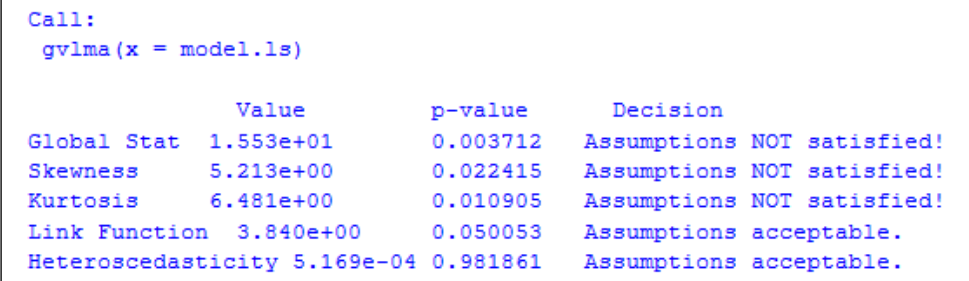

### Gambar 4.5. *Output* uji homoskedastisitas

Berdasarkan hasil pengujian yang terdapat pada gambar 4.5 diperoleh *p-value* sebesar 0,981. Nilai tersebut menunjukkan *p-value* untuk semua variabel lebih besar dari  $\alpha$  (0,05) sehingga gagal tolak H<sub>0</sub>. Ini artinya tidak terjadi heteroskedastisitas dalam model ini.

### **4.2.1.3. Uji Autokorelasi**

Uji autokorelasi bertujuan untuk melihat apakah terdapat hubungan linier antara *e<sup>i</sup>* dengan *ei-1*. Pada pengujian ini harapnnya asumsi autokorelasi tidak terpenuhi dengan menggunakan uji *Durbin-Watson (d)*. Jika nilai *d* < *d<sup>L</sup>* atau (4 - *d*) < *d<sup>L</sup>* maka hipotesis nol ditolak, yang artinya terdapat autokorelasi. Adapun hdipotesis yang dimiliki adalah sebagai berikut:

 $H_0$ :  $\rho = 0$  (Tidak terdapat autokorelasi)

 $H_1$ :  $\rho \neq 0$  (Terdapat autokorelasi)

Berdasarkan hasil pengujian yang terdapat pada lampiran 2 diperoleh nilai statistik uji *d* = 2,1888 dengan menggunakan nilai *k*=4 (banyaknya variabel independen) dan *n*=35 (banyaknya sampel) maka diperoleh dari tabel *d* nilai  $d_L = 1,2221$  dan  $d_U = 1,7259$ . Ditunjukkan bahwa nilai  $d_U(1,7259) < d(2,1888) <$ (4 - *dU*) (2,2741). Dapat disimpulkan tidak terdapat autokorelasi antar residual.

### **4.2.1.4. Uji Normalitas**

Model regresi yang baik adalah memiliki nilai residual yang berdistribusi normal. Pengujian normalitas kali ini menggunakan *Kolmogorov-Smirnov Test* untuk melihat apakah residual berdistribusi normal atau tidak. Hipotesis pengujian ini adalah:

- *H<sup>0</sup>* : Residual berdistribusi normal
- *H<sup>1</sup>* : Residual tidak berdistribusi normal

Keputusan untuk menolak hipotesis nol jika *p-value* lebih besar dari tingkat signifikansi 5%. Hasil pengujian ditampilkan pada lampiran 2 yang menunjukkan *p-value* = 0,2915 lebih besar dari  $\alpha$  = 0,05 sehingga gagal tolak H<sub>0</sub>. Maka dapat disimpulkan bahwa residual berdistribusi normal.

### **4.3. Identifikasi** *Outlier*

Setelah memenuhi semua asumsi dalam regresi berganda, dilakukan pengecekan adanya *outlier* pada data (Dewi, 2015). Menurut Sembiring (1995) adanya *outlier* dalam data dapat mengakibatkan estimator parameter regresi yang diperoleh kurang tepat. Oleh sebab itu perlu diidentifikasi keberadaannya. Pada

penelitian ini pendeteksian *outlier* menggunakan Metode *Leverage*. Pendeteksian *outlier* dengan metode ini didasarkan pada nilai *cutoff* sebesar 35  $rac{2p}{2} = \frac{2(5)}{2}$ *n*  $\frac{p}{p} = \frac{2(5)}{25} = 0.28.$ Nilai *hii* yang lebih dari nilai *cutoff* dideteksi sebagai *outlier*.

| No.            | $h_{ii}$ | No. | $h_{ii}$ | No. | $h_{ii}$ | No. | $h_{ii}$ |
|----------------|----------|-----|----------|-----|----------|-----|----------|
| 1              | 0,3923   | 11  | 0,1166   | 21  | 0,1215   | 31  | 0,1757   |
| $\overline{2}$ | 0,0564   | 12  | 0,0473   | 22  | 0,0962   | 32  | 0,1472   |
| 3              | 0,0558   | 13  | 0,109    | 23  | 0,0859   | 33  | 0,3762   |
| 4              | 0,1599   | 14  | 0,1017   | 24  | 0,1503   | 34  | 0,1326   |
| 5              | 0,0955   | 15  | 0,2881   | 25  | 0,1375   | 35  | 0,1684   |
| 6              | 0,1679   | 16  | 0,1709   | 26  | 0,3188   |     |          |
| 7              | 0,0857   | 17  | 0,1732   | 27  | 0,0729   |     |          |
| 8              | 0,0781   | 18  | 0,1236   | 28  | 0,0511   |     |          |
| 9              | 0,0683   | 19  | 0,1261   | 29  | 0,0999   |     |          |
| 10             | 0,2436   | 20  | 0,0424   | 30  | 0,1633   |     |          |
|                |          |     |          |     |          |     |          |

Tabel 4.2. *Output* nilai *leverage*

Berdasarkan tabel 5.2 terlihat data yang mempunyai nilai *hii* lebih besar dari nilai *cutoff* yaitu data ke-1, 15, 26, dan 33. Secara statistik membuang *outlier* bukanlah tindakan yang bijaksana, karena suatu *outlier* dapat memberikan informasi yang cukup berarti. Oleh karena itu perlu dilakukan analisis lanjutan menggunakan metode yang kekar terhadap data yang mengandung *outlier* agar hasil regresi yang dihasilkan lebih tepat dan efisien.

### **4.4. Analisis Regresi** *Robust*

Penerapan metode Estimasi-M memerlukan beberapa iterasi untuk mendapatkan model terbaik. Metode ini disebut estimasi M-*IRLS*. Pada metode ini penulis menggunakan dua pembobot yaitu pembobot *Huber* dan pembobot *Tukey Bisquare*. Estimasi dilakukan dengan menggunakan *software R*. Iterasi dilakukan hingga diperoleh model yang konvergen. Adapun iterasinya dapat dilihat pada tabel 4.3.

| <b>Iterasi</b> |                                      |           | <i>Huner</i> |           |           |
|----------------|--------------------------------------|-----------|--------------|-----------|-----------|
|                | $\beta_{\scriptscriptstyle{\theta}}$ | $\beta_I$ | $\beta_2$    | $\beta_3$ | $\beta_4$ |
| LS             | 2668,76                              | 0,06      | 31,96        | $-0,02$   | $-0,87$   |
| $\mathbf{1}$   | 1745,55                              | 0,06      | 38,03        | 0,01      | $-0,80$   |
| $\overline{2}$ | 1359,26                              | 0,06      | 39,72        | 0,02      | $-0,77$   |
| 3              | 1247,99                              | 0,06      | 39,55        | 0,03      | $-0,76$   |
| 4              | 1212,03                              | 0,06      | 38,93        | 0,04      | $-0,76$   |
| 5              | 1184,64                              | 0,06      | 38,84        | 0,04      | $-0,76$   |
| 6              | 1172,60                              | 0,06      | 38,78        | 0,04      | $-0,75$   |
| 7              | 1166,66                              | 0,06      | 38,76        | 0,04      | $-0,75$   |
| 8              | 1163,81                              | 0,06      | 38,75        | 0,04      | $-0,75$   |
| 9              | 1162,44                              | 0,06      | 38,75        | 0,04      | $-0,75$   |
| 10             | 1161,78                              | 0,06      | 38,74        | 0,04      | $-0,75$   |
| 11             | 1161,47                              | 0,06      | 38,74        | 0,04      | $-0,75$   |
|                |                                      |           |              |           |           |

Tabel 4.3. Hasil Iterasi Estimasi Parameter Menggunakan Fungsi *Huber*

*Huber*

Berdasarkan tabel 4.3 jelas terlihat penggunaan fungsi pembobotan *Huber* konvergen pada iterasi ke 11, bahwa persamaan yang paling baik diperoleh menggunakan pembobot *Huber* adalah sebagai berikut

$$
\hat{y} = 1161,47 + 0,06X1 + 38,74X2 + 0,04X3 - 0,75X4
$$
\n(4.2)

Sama halnya dengan pembobot *Huber*, pembobot *Tukey Bisquare* juga memerlukan beberapa iterasi dalam pengerjaannya. Dengan bantuan *software* R diperoleh *output* seperti pada tabel 4.4.

| <b>Iterasi</b> |                                      |           | <b>Tukey Bisquare</b> |           |           |
|----------------|--------------------------------------|-----------|-----------------------|-----------|-----------|
|                | $\beta_{\scriptscriptstyle{\theta}}$ | $\beta_I$ | $\beta_2$             | $\beta_3$ | $\beta_4$ |
| LS             | 2668,76                              | 0,06      | 31,96                 | $-0,02$   | $-0,87$   |
| 1              | 1256,35                              | 0.06      | 39,77                 | 0,02      | $-0,75$   |
| $\overline{2}$ | 945,81                               | 0,06      | 40,82                 | 0,04      | $-0,72$   |
| 3              | 878,82                               | 0,06      | 41,13                 | 0,04      | $-0,71$   |
| 4              | 887,09                               | 0,06      | 40,85                 | 0,04      | $-0,71$   |

Tebel 4.4. Hasil Iterasi Parameter Menggunakan Fungsi *Tukey Bisquare*

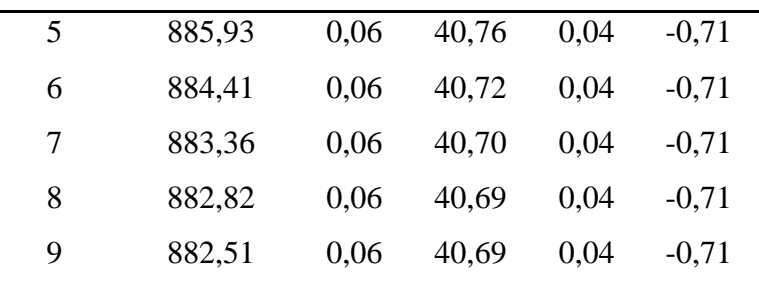

Pada tebel 4.4 ditampilkan penggunaan fungsi pembobot *Tukey Bisquare* yang telah konvergen pada itersi ke 9, bahwa model terbaik yang diperoleh menggunakan pembobot *Tukey Bisquare* adalah sebagai berikut

$$
\hat{y} = 882,51 + 0,06X1 + 40,69X2 + 0,04X3 - 0,71X4
$$
\n(5.3)

# **4.5. Model Terbaik**

Perbandingan pembobot *Huber* dan pembobot *Tukey Bisquare* dilakukan untuk menentukan model terbaik dilihat dari nilai *MSE* yang diperoleh dari kedua pembobot. Semakin kecil nilai *MSE* estimator maka semakin baik estimator yang dihasilkan. Nilai *MSE* untuk kedua pembobot ini dapat dilihat pada tabel 4.4.

Tabel 4.5. Perbandingan nilai *MSE* **Pembobot Nilai** *MSE Huber* 160.023,1 *Tukey Bisquare* 170.051,2

Berdasarkan hasil yang ditunjukkan pada tabel 4.4 diambil keputusan untuk

menggunakan pembobot *Huber* karena nilai *MSE* yang dimiliki lebih kecil dibandingkan dengan nilai *MSE* pembobot *Tukey Biquare*. Adapun model tersebut dapat dilihat pada persamaan (4.1). Dari persamaan model (4.1) dilakukan uji kebaikan suai dengan menggunakan uji *overall* dan uji parsial.

## **4.5.1. Uji** *Overall*

Uji *overall* merupakan pengujian serentak semua parameter dalam model regresi. Hipotesis pengujian ini adalah:

 $H_0$  :  $\beta_0 = \beta_1 = \beta_2 = ... = \beta_k = 0$ , (model regresi tidak sesuai)  $H_1$  :  $\exists \beta_i \neq 0, j=1, 2, ..., k$  (model regresi sesuai)

Dengan menggunakan tingkat signifikansi sebesar 5% dan dengan menggunakan data yang telah dibobotkan diperoleh hasil pengujian *overall* seperti pada tabel 4.5 berikut.

|                                   | Nilai Estimasi | <b>Std. Error</b> | <i>p</i> -value | Keputusan   |  |
|-----------------------------------|----------------|-------------------|-----------------|-------------|--|
| $\beta_{\scriptscriptstyle 0}$    | 10,658         | 170,27            |                 |             |  |
| $\beta_{\rm\scriptscriptstyle I}$ | 0,059          | 0,001             |                 |             |  |
| $\beta_2$                         | 42,320         | 8,129             | $< 2,2e-16$     | Tolak $H_0$ |  |
| $\beta_3$                         | 0,120          | 0,049             |                 |             |  |
| $\beta_4$                         | $-0,712$       | 0,052             |                 |             |  |

Tabel 4.5. Hasil pengujian *overall*

### **4.5.2. Uji Parsial**

Pengujian parsial dilakukan dengan tujuan untuk mengetahui adanya pengaruh antara variabel independen terhadap variabel dependen. Hipotesis pengujian ini adalah:

 $H_0$  :  $\beta_i = 0$ , *j*=0, 1, 2, ..., *k* (parameter tidak signifikan dalam model)  $H_1$  :  $\beta_i \neq 0$  (parameter signifikan dalam model)

Berdasarkan hasil pengujian yang terdapat pada tabel 4.6 dengan menggunakan tingkat signifikansi 5% maka statistik uji yang terbangun adalah seperti pada tabel 4.6.

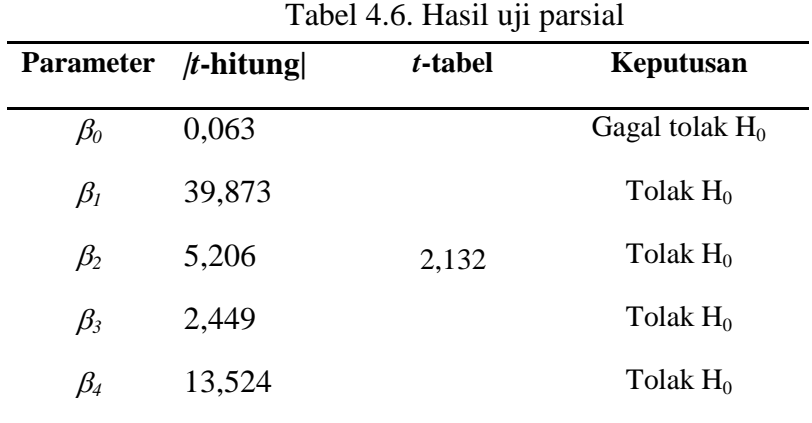

Nilai tersebut menunjukkan |*t-*hitung| untuk parameter seluruh lebih besar dari *t*-tabel sehingga tolak H<sub>0</sub>. Ini artinya semua parameter tersebut yang signifikan dalam model.

# **BAB V KESIMPULAN DAN SARAN**

# **5.1. Kesimpulan**

Ketahanan pangan merupakan permasalahan yang masih perlu diperhatikan, karena bagian dari hak asasi manusia. Dari pembahasan telah diperoleh kesimpulan bahwa:

1. Adanya *outlier* pada data diselesaikan menggunakan regresi *robust* dengan estimasi-M. Dilakukan dengan cara memberikan bobot pada *e<sup>i</sup>* . Pembobot yang memberikan model terbaik adalah pembobot *Huber* dengan persamaan

 $\hat{y} = 1161,47 + 0,06X1 + 38,74X2 + 0,04X3 - 0,75X4$ 

2. Hasil pengujian parameter secara parsial menunjukkan bahwa variabel Luas Panen (*X1*), Produktivitas (*X2*), Harga Beras (*X3*), dan Jumlah Konsumsi (*X4*) berpengaruh secara signifikan terhadap ketahanan pangan Jawa Tengah tahun 2014.

### **5.2. Saran**

Saran untuk tindak lanjut hasil penelitian ini berdasarkan hasil yang ada terhadap ketahanan pangan Jawa Tengah adalah:

- 1. Diharapkan adanya perhatian oleh pemerintah dan masyarakat terhadap variabel penelitian ini yang mana adalah faktor-faktor yang mempengaruhi ketahanan pangan Jawa Tengah guna meningkatkan ketahanan pangan.
- 2. Merujuk pada peraturan pemerintah yang telah disebutkan sebelumnya bahwa informasi tentang ketahanan pangan harus disosialisasikan. Diharapkan penelitian ini dapat membantu pemerintah dalam memberikan pengetahuan kepada masyarakat tentang hal-hal yang harus diperhatikan terkait peningkatan ketahanan pangan.

### **DAFTAR PUSTAKA**

- Afrianto, Denny. 2010. *Analisis Pengaruh Stok Beras, Luas Panen, Rata-Rata Produksi, Harga Beras, dan Jumlah Konsumsi Beras Terhadap Ketahanan Pangan di Jawa Tengah*. Skripsi. Semarang: Universitas Diponegoro.
- Ardiyanti, Hanna. 2011. *Perbandingan Keefektifan Metode Regresi Robust Estimasi-M dan Estimasi-MM Karena Pengaruh Outlier dalam Analisis Regresi Linear (Contoh Kasus Data Produksi Padi di Jawa Tengah Tahun 2007)*. Skripsi. Semarang: Universitas Negeri Semarang.
- BKP. 2012. Undang Undang Republik Indonesia Tentang Pangan. [http://bkp.pertanian.go.id/tinymcpuk/gambar/file/UU\\_Nomor\\_18\\_Tahu](http://bkp.pertanian.go.id/tinymcpuk/gambar/file/UU_Nomor_18_Tahun_2012.pdf) [n\\_2012.pdf.](http://bkp.pertanian.go.id/tinymcpuk/gambar/file/UU_Nomor_18_Tahun_2012.pdf) Diakses pada 8 April 2016.
- BKP. 2010. Peratuan Menteri Pertanian Tentang Standar Pelayanan Minimal Bidang Ketahanan Pangan Provinsi dan Kabupaten/Kota. [http://bkp.pertanian.go.id/tinymcpuk/gambar/file/Permentan\\_65\\_Tahun](http://bkp.pertanian.go.id/tinymcpuk/gambar/file/Permentan_65_Tahun_2010_tentang_SPM.pdf) [\\_2010\\_tentang\\_SPM.pdf.](http://bkp.pertanian.go.id/tinymcpuk/gambar/file/Permentan_65_Tahun_2010_tentang_SPM.pdf) Diakses pada 24 April 2016.
- BPS. 2014. *Luas Panen Padi Menurut Kabupaten/Kota di Jawa Tengah Tahun 2014*. [http://jateng.bps.go.id/linkTabelStatis/view/id/1191.](http://jateng.bps.go.id/linkTabelStatis/view/id/1191) Diakses tanggal 8 April 2016.
- BPS. 2015. *Statistik Daerah Kota Surakarta 2015*. Surakarta: Badan Pusat Statistik.
- BPS. 2016. *Analisis Rumah Tangga Usaha Tanaman Pangan Jawa Tengah Hasil Sensus Pertanian 2013*. Semarang: Badan Pusat Statistik Provinsi Jawa Tengah.
- Chen, C. 2002. *Robust regression and Outlier Detection with the ROBUSTREG Procedure*, Paper 265-27, Statistics and Data Analysis, SUGI 27, North Caroline: SAS Institute Inc.
- Darwanto, Dwijono H. 2005. Ketahanan Pangan Berbasis Produksi dan Kesejahteraan Petani. Jurnal Ilmu Pertanian Vol. 12 No.2. Yogyakarta : Universitas Gadjah Mada.
- Dewi, Elok. 2015. Metode *Least Trimmed Square* (*LTS*) dan MM-*Estimastion* untuk Mengestimasi Parameter Regresi Ketika Terdapat *Outlier*. Semarang: Universitas Negeri Semarang.
- Draper, N., dan Smith, H. 1992. *Analisis Regresi Terapan Edisi Kedua*. Jakarta: Gramedia Pustaka Utama.

Gujarati, D. N. 1997. Ekonomoetrika Dasar. Jakarta: Erlangga

\_\_\_\_\_\_\_\_\_\_\_\_.2004. *Basic Econometrics Forth Edition*. New York: McGraw-Hill.

- Hampel, F. R., Ronchetti, E. M., Rousseeuw, P. J. and Stahel, W. A. 1986. *Robust Statistics The Approach Based on Influence Functions*. New York: John Wiley and Sons.
- Karya, J. W. 2012. *Pengaruh Persediaan Beras, Produksi Beras, dan Harga Beras Terhadap Ketahanan Pangan Kabupaten/Kota di Jawa Tengah Tahun 2008-2010*. Jurnal Analisis Ekonomi Pembangunan. Semarang: Universitas Negeri Semarang.
- Kemendagri. 2013. Ringkasan Eksekutif Data dan Informasi Kesehatan Provinsi Jawa Tengah. Jakarta: Kemenkes RI.
- Kurniawati, L.D. 2011. *Kekekaran Regresi Linier Ganda Dengan Estimasi MM (Method Of Moment) Dalam Mengatasi Pencilan*. Skripsi. Yogyakarta: Universitas Negeri Yogyakarta.
- Lungan, R. 2006. Aplikasi Statistika dan Hitung Peluang. Yogyakarta: Imlu Graha.
- Meilita, Ika. 2009. *Analisis Faktor-Faktor yang Mempengaruhi Ketahanan Pangan di Kabupaten Jember*. Skripsi. Jember: Universitas Jember.
- Montgomery, D. C., & Peck, E. A. 1982. *Introduction to Linear Regression Analysis*. New York: JohnWiley and Sons.
- Prihandoko, Wedhar G. 2011. *Indonesia 2009 Food Security Modeling Using Logistic Regression Analysis*. Skripsi. Surabaya: Institut Teknologi Sepuluh Nopember.
- Rosadi, D. 2011. *Analisis Ekonometrika & Runtun Waktu Terapan dengan R*. Yogyakarta: Andi Offset.

Rousseeuw, P. J. 1987. *Robust Regression and Outlier Detection*. New York: Wiley and Sons.

Sembiring, R. K. 1995. *Analisis Regresi*. Bandung: ITB

\_\_\_\_\_\_\_\_\_\_\_\_\_. 2003. *Analisis Regresi Edisi Kedua*. Bandung: ITB.

Soemartini. 2007. *Pencilan* (*Outlier*). Bandung: Universitas Padjajaran.

Walpole dan Myers. 1995. Ilmu Peluang dan Statistika untuk Insinyur dan Ilmuwan Edisi Ke-4. Bandung: ITB.

Wijaya, S. 2009. *Taksiran Parameter pada Model Regresi Robust dengan Menggunakan Fungsi Huber*. Skripsi. Jakarta: Universitas Indonesia.

- Winarko dan Wiwin S. 2015. *Pemodelan Spatial Sutocorrelation Kondisi Ketahanan Pangan dan Kerentanan Pangan di Kabupaten Klaten*. Jurnal SENTIKA. Yogyakarta: UNY.
- Windiani, Reni. 2012. *"Bali Ndeso Mbangun Deso" dan Ketahanan Pangan Daerah Provinsi Jawa Tengah*. Jurnal Politika, Vol. 3, No.1. Semarang: Univeristas Diponegoro.
- Yuliana dan Susanti, Y. 2008. *Estimasi-M dan Sifat-Sifatnya pada Regresi Linear Robust*. Jurnal *Math-Info*, Vol.1. Surakarta: UNS.

Lampiran 1. Data Luas Panen, Produktivitas Padi, Harga Beras, dan Jumlah Konsumsi Beras per Kabupaten/Kota di Jawa Tengah Tahun 2014

| No.          | Kabupaten/Kota    | <b>Rasio</b><br>Ketersediaan | Luas<br>Panen<br>(ha) | <b>Produktivitas</b><br>(kw/ha) | Harga<br><b>Beras</b><br>(Rp) | Jumlah<br>konsumsi<br>ton) |
|--------------|-------------------|------------------------------|-----------------------|---------------------------------|-------------------------------|----------------------------|
| $\mathbf{1}$ | Kab. Cilacap      | 6407.29                      | 132074                | 52.84                           | 9750                          | 108.93                     |
| 2            | Kab. Banyumas     | 3169.80                      | 63831                 | 49.65                           | 9000                          | 99.98                      |
| 3            | Kab. Purbalingga  | 1923.74                      | 36149                 | 48.14                           | 8800                          | 90.46                      |
| 4            | Kab. Banjarnegara | 2002.45                      | 25684                 | 57.39                           | 8650                          | 73.60                      |
| 5            | Kab. Kebumen      | 4059.85                      | 80248                 | 55.74                           | 8700                          | 110.18                     |
| 6            | Kab. Purworejo    | 3126.63                      | 55526                 | 53.73                           | 7970                          | 95.42                      |
| $\tau$       | Kab. Wonosobo     | 2035.92                      | 30528                 | 49.90                           | 9700                          | 74.82                      |
| 8            | Kab. Magelang     | 4503.61                      | 57579                 | 58.18                           | 9500                          | 74.38                      |
| 9            | Kab. Boyolali     | 3583.48                      | 49781                 | 53.53                           | 9600                          | 74.37                      |
| 10           | Kab. Klaten       | 6999.16                      | 63751                 | 54.05                           | 9200                          | 49.23                      |
| 11           | Kab. Sukoharjo    | 3531.27                      | 49028                 | 63.29                           | 9133                          | 87.87                      |
| 12           | Kab. Wonogiri     | 4477.91                      | 74672                 | 52.90                           | 8800                          | 88.22                      |

| No. | Kabupaten/Kota   | <b>Rasio</b><br>Ketersediaan | Luas<br>Panen<br>(ha) | <b>Produktivitas</b><br>(kw/ha) | Harga<br><b>Beras</b><br>(R <sub>p</sub> ) | <b>Jumlah</b><br>konsumsi<br>ton) |
|-----|------------------|------------------------------|-----------------------|---------------------------------|--------------------------------------------|-----------------------------------|
| 13  | Kab. Karanganyar | 3596.88                      | 46671                 | 62.00                           | 9700                                       | 80.45                             |
| 14  | Kab. Sragen      | 6258.44                      | 100061                | 58.43                           | 8800                                       | 93.41                             |
| 15  | Kab. Grobogan    | 5609.06                      | 113540                | 51.00                           | 7500                                       | 103.24                            |
| 16  | Kab. Blora       | 3589.67                      | 82732                 | 51.30                           | 8100                                       | 118.24                            |
| 17  | Kab. Rembang     | 1822.01                      | 39673                 | 46.01                           | 8000                                       | 100.19                            |
| 18  | Kab. Pati        | 6533.34                      | 92559                 | 53.70                           | 9400                                       | 76.08                             |
| 19  | Kab. Kudus       | 1659.84                      | 21682                 | 59.54                           | 9000                                       | 77.77                             |
| 20  | Kab. Jepara      | 2123.98                      | 38833                 | 52.54                           | 9100                                       | 96.05                             |
| 21  | Kab. Demak       | 5853.98                      | 96675                 | 58.61                           | 9400                                       | 96.79                             |
| 22  | Kab. Semarang    | 2048.70                      | 38510                 | 56.75                           | 9000                                       | 106.67                            |
| 23  | Kab. Temanggung  | 1853.61                      | 27156                 | 59.52                           | 9500                                       | 87.19                             |
| 24  | Kab. Kendal      | 4167.93                      | 43616                 | 54.01                           | 9400                                       | 56.52                             |
| 25  | Kab. Batang      | 1928.44                      | 42007                 | 42.49                           | 9318                                       | 92.56                             |
| 26  | Kab. Pekalongan  | 3313.52                      | 42604                 | 40.39                           | 9000                                       | 51.93                             |
| 27  | Kab. Pemalang    | 4205.68                      | 82961                 | 50.82                           | 9000                                       | 100.25                            |
| 28  | Kab. Tegal       | 3584.05                      | 60649                 | 49.00                           | 9083                                       | 82.92                             |
| 29  | Kab. Brebes      | 5712.03                      | 99756                 | 57.29                           | 9000                                       | 100.05                            |
| 30  | Kota Magelang    | 32.44                        | 523                   | 58.18                           | 9800                                       | 93.80                             |
| 31  | Kota Surakarta   | 10.23                        | 185                   | 51.67                           | 10000                                      | 93.46                             |
| 32  | Kota Salatiga    | 96.61                        | 1328                  | 57.62                           | 10000                                      | 79.21                             |
| 33  | Kota Semarang    | 259.37                       | 7808                  | 32.65                           | 9000                                       | 98.28                             |
| 34  | Kota Pekalongan  | 98.95                        | 1882                  | 44.13                           | 9000                                       | 83.93                             |
| 35  | Kota Tegal       | 34.02                        | 646                   | 55.25                           | 9083                                       | 104.93                            |

*Sumber: BKP, Dinas Pertanian, dan BPS Provinsi Jawa Tengah* 

| No.            | Kabupaten/Kota    | X1       | X2       | X3       | <b>X4</b> | Y        |
|----------------|-------------------|----------|----------|----------|-----------|----------|
| 1              | Kab. Cilacap      | 51796.09 | 20.72252 | 3823.704 | 2221.33   | 2512.779 |
| $\overline{2}$ | Kab. Banyumas     | 63831    | 49.65    | 9000     | 5198.952  | 3169.804 |
| 3              | Kab. Purbalingga  | 36149    | 48.14    | 8800     | 4704.177  | 1923.744 |
| $\overline{4}$ | Kab. Banjarnegara | 21914.34 | 48.96682 | 7380.432 | 3265.697  | 1708.553 |
| 5              | Kab. Kebumen      | 80248    | 55.74    | 8700     | 5729.255  | 4059.846 |
| 6              | Kab. Purworejo    | 55526    | 53.73    | 7970     | 4961.806  | 3126.629 |
| $\overline{7}$ | Kab. Wonosobo     | 28811.29 | 47.09393 | 9154.531 | 3671.7    | 1921.432 |
| 8              | Kab. Magelang     | 57579    | 58.18    | 9500     | 3867.86   | 4503.611 |
| 9              | Kab. Boyolali     | 49781    | 53.53    | 9600     | 3867.052  | 3583.479 |
| 10             | Kab. Klaten       | 14749.05 | 12.50468 | 2128.456 | 592.2214  | 1619.284 |
| 11             | Kab. Sukoharjo    | 49028    | 63.29    | 9133     | 4568.988  | 3531.274 |
| 12             | Kab. Wonogiri     | 74672    | 52.9     | 8800     | 4587.461  | 4477.914 |
| 13             | Kab. Karanganyar  | 46671    | 62       | 9700     | 4183.576  | 3596.884 |
| 14             | Kab. Sragen       | 100061   | 58.43    | 8800     | 4857.54   | 6258.439 |
| 15             | Kab. Grobogan     | 62892.36 | 28.25005 | 4154.419 | 2973.707  | 3106.982 |
| 16             | Kab. Blora        | 82732    | 51.3     | 8100     | 6148.388  | 3589.669 |
| 17             | Kab. Rembang      | 39673    | 46.01    | 8000     | 5209.793  | 1822.014 |
| 18             | Kab. Pati         | 92559    | 53.7     | 9400     | 3956.269  | 6533.341 |
| 19             | Kab. Kudus        | 16917.55 | 46.45655 | 7022.32  | 3155.453  | 1295.102 |
| 20             | Kab. Jepara       | 38833    | 52.54    | 9100     | 4994.665  | 2123.98  |
| 21             | Kab. Demak        | 96675    | 58.61    | 9400     | 5033.262  | 5853.98  |
| 22             | Kab. Semarang     | 38510    | 56.75    | 9000     | 5546.679  | 2048.702 |
| 23             | Kab. Temanggung   | 27156    | 59.52    | 9500     | 4534.133  | 1853.611 |
| 24             | Kab. Kendal       | 43616    | 54.01    | 9400     | 2939.144  | 4167.929 |
| 25             | Kab. Batang       | 42007    | 42.49    | 9318     | 4812.987  | 1928.441 |
| 26             | Kab. Pekalongan   | 42604    | 40.39    | 9000     | 2700.465  | 3313.521 |
| 27             | Kab. Pemalang     | 80122.01 | 49.0809  | 8692.013 | 5034.847  | 4061.757 |
| 28             | Kab. Tegal        | 60649    | 49       | 9083     | 4312.088  | 3584.049 |
| 29             | Kab. Brebes       | 99756    | 57.29    | 9000     | 5202.773  | 5712.034 |
| 30             | Kota Magelang     | 523      | 58.18    | 9800     | 4877.529  | 32.43966 |
| 31             | Kota Surakarta    | 185      | 51.67    | 10000    | 4859.895  | 10.2288  |
| 32             | Kota Salatiga     | 657.1101 | 28.51106 | 4948.118 | 2038.065  | 47.80358 |
| 33             | Kota Semarang     | 3172.186 | 13.26484 | 3656.465 | 2076.262  | 105.3747 |
| 34             | Kota Pekalongan   | 1882     | 44.13    | 9000     | 4364.525  | 98.9515  |
| 35             | Kota Tegal        | 520.5025 | 44.51667 | 7318.459 | 4396.262  | 27.40728 |

Lampiran 2. Data Luas Panen, Produktivitas Padi, Harga Beras, dan Jumlah Konsumsi Beras per Kabupaten/Kota di Jawa Tengah Tahun 2014 Setelah Diberi Pembobot *Huber*

Lampiran 3. *Script* dan hasil *running software* R

```
#input data
```

```
> data=read.delim("clipboard")
> data=data.frame(X1=data$X1,X2=data$X2,X3=data$X3,
+ X4=data$X4,Y=data$Y)
> #OLS
> model.ls<-lm(Y~X1+X2+X3+X4,data=data)
> summary(model.ls)
Call:
lm(formula = Y ~ x1 + X2 + X3 + X4, data = data)
Residuals:
   Min 1Q Median 3Q Max 
-680.0 -170.3 -12.5 149.8 1303.3
Coefficients:
             Estimate Std. Error t value Pr(>|t|) 
(Intercept) 2.669e+03 1.481e+03 1.802 0.0816 . 
X1 5.850e-02 2.259e-03 25.892 < 2e-16 ***
X2 3.196e+01 1.193e+01 2.680 0.0118 * 
X3 -2.038e-02 1.446e-01 -0.141 0.8888 
X4 -8.759e-01 9.266e-02 -9.453 1.67e-10 ***
---
Signif. codes: 0 '***' 0.001 '**' 0.01 '*' 0.05 '.' 0.1 ' ' 
1
Residual standard error: 415.6 on 30 degrees of freedom
Multiple R-squared: 0.964, Adjusted R-squared: 0.9592 
F-statistic: 200.6 on 4 and 30 DF, p-value: < 2.2e-16
```

```
> #Assumtions of Linear Regression
> #Homoscedasticity od residuals or equal variance
> library(gvlma)
> hm.test<-gvlma(model.ls)
> hm.test
Call:
lm(formula = Y ~ x1 + X2 + X3 + X4, data = data)
```

```
Coefficients:
```

```
(Intercept) X1 X2 X3 X4
2668.77208 0.05850 31.96269 -0.02038 -0.87591 
ASSESSMENT OF THE LINEAR MODEL ASSUMPTIONS
USING THE GLOBAL TEST ON 4 DEGREES-OF-FREEDOM:
Level of Significance = 0.05 
Call:
qvlma(x = model.ls) Value p-value Decision
Global Stat 1.553e+01 0.003712 Assumptions NOT satisfied!
Skewness 5.213e+00 0.022415 Assumptions NOT satisfied!
Kurtosis 6.481e+00 0.010905 Assumptions NOT satisfied!
Link Function 3.840e+00 0.050053 Assumptions acceptable.
Heteroscedasticity 5.169e-04 0.981861Assumptions acceptable.
> #No autocorrelation of residuals
> lmtest::dwtest(model.ls)
        Durbin-Watson test
data: model.ls
DW = 2.1888, p-value = 0.6405alternative hypothesis: true autocorrelation is greater than 
\cap> #No perfectt multicollinearity
> library(car)
> mtc.test<-lm(Y~X1+X2+X3+X4,data=data)
> vif(mtc.test)
      X1 X2 X3 X4 
1.205518 1.121076 1.319796 1.166860 
> #Normality of residuals
> library(nortest)
Warning message:
package 'nortest' was built under R version 3.0.3 
> lillie.test(model.ls$residuals)
        Lilliefors (Kolmogorov-Smirnov) normality test
data: model.ls$residuals
```
 $D = 0.1145$ , p-value = 0.2915

> #Detection outlier > (im<-influence.measures(model.ls)) Influence measures of  $lm(formula = Y ~ x1 + X2 + X3 + X4, data = data)$ : dfb.1 dfb.X1 dfb.X2 dfb.X3 dfb.X4 dffit cov.r cook.d 1 0.846217 -0.994656 3.81e-01 -0.905715 -0.499439 - 1.31552 1.2529 3.28e-01 2 0.007138 -0.012686 2.20e-02 -0.011490 -0.024170 - 0.04917 1.2468 4.99e-04 3 -0.029535 0.020649 2.22e-02 0.019400 -0.002484 - 0.05838 1.2424 7.04e-04 4 -0.328960 0.261111 -2.90e-01 0.384786 0.276564 - 0.54852 1.0816 5.90e-02 5 -0.013787 0.017540 2.13e-02 -0.011148 0.053900 0.08979 1.2927 1.66e-03 6 0.000851 -0.000319 3.63e-04 -0.001045 -0.000106 0.00117 1.4238 2.84e-07 7 0.064901 0.005965 1.24e-01 -0.170544 0.084383 - 0.31476 1.0834 1.98e-02 8 -0.029364 0.031592 5.22e-02 0.030740 -0.064990 0.13584 1.2380 3.79e-03 9 0.020149 -0.020648 8.29e-03 -0.039455 0.035997 - 0.08336 1.2510 1.43e-03 10 1.036326 0.748996 1.16e-01 -0.438517 -2.470539 2.67304 0.0914 8.38e-01 11 -0.017823 -0.033292 1.27e-01 -0.032427 -0.005417 0.14658 1.3041 4.42e-03 12 -0.009263 -0.012595 2.35e-04 0.008100 0.006692 - 0.02816 1.2401 1.64e-04 13 -0.033596 -0.002044 4.35e-02 0.021646 -0.008032 0.06887 1.3208 9.80e-04 14 -0.007944 0.152202 9.84e-02 -0.039913 -0.014078 0.25709 1.1937 1.34e-02

15 -0.556637 -0.261901 -2.86e-02 0.630056 0.060424 - 0.87706 1.2116 1.49e-01 16 -0.002237 -0.000612 1.14e-05 0.003958 -0.004884 - 0.00912 1.4288 1.72e-05 17 0.078010 -0.037923 -2.00e-02 -0.076125 0.010615 0.10525 1.4199 2.29e-03 18 -0.064700 0.292298 -6.11e-02 0.137574 -0.158190 0.37732 1.1393 2.85e-02 19 -0.131565 0.248646 -3.04e-01 0.213090 0.147725 - 0.44746 1.0733 3.95e-02 20 -0.004106 -0.012338 1.24e-04 0.002003 0.015701 0.03291 1.2320 2.24e-04 21 -0.145709 0.157597 4.88e-02 0.114038 0.058851 0.24306 1.2534 1.20e-02 22 -0.071465 -0.128337 1.20e-01 -0.020844 0.195315 0.29239 1.1435 1.72e-02 23 0.040026 0.048038 -6.57e-02 -0.016599 -0.013813 - 0.10718 1.2691 2.37e-03 24 -0.003800 -0.001306 -8.08e-04 0.000679 0.011672 - 0.01349 1.3941 3.77e-05 25 0.013749 -0.015351 1.29e-01 -0.068029 -0.036046 - 0.15294 1.3393 4.81e-03 26 -0.678160 -0.195968 7.00e-01 0.136110 0.892510 - 1.21760 1.0355 2.77e-01 27 0.030159 -0.076557 4.75e-02 -0.038041 -0.050481 - 0.13184 1.2304 3.57e-03 28 -0.028905 -0.051087 7.22e-02 -0.016355 0.041204 - 0.13412 1.1792 3.68e-03 29 -0.032535 0.063180 2.07e-02 0.015817 0.025028 0.09766 1.2968 1.97e-03 30 0.031665 0.038080 -2.20e-02 -0.021504 -0.025761 - 0.06229 1.4110 8.02e-04 31 -0.095317 -0.073602 -2.55e-02 0.105006 0.076467 0.16852 1.4046 5.85e-03 32 0.353139 0.384923 -2.23e-01 -0.331481 -0.035715 - 0.76499 0.7993 1.08e-01 33 0.332285 -0.390144 -1.63e+00 0.309745 0.498748 1.91990 0.7299 6.30e-01

34 -0.034853 0.048322 4.08e-02 0.012276 0.003235 - 0.08355 1.3551 1.44e-03

35 -0.066598 -0.495137 1.95e-01 -0.074822 0.351336 0.63471 1.0225 7.80e-02

#### hat inf

- $1 \quad 0.3923 \quad *$
- 2 0.0564
- 3 0.0558
- 4 0.1599
- 5 0.0955
- 6 0.1679
- 7 0.0857
- 8 0.0781
- 9 0.0683
- 10 0.2436 \*
- 11 0.1166
- 12 0.0473
- 13 0.1090
- 14 0.1017
- 15 0.2881
- 16 0.1709
- 17 0.1732
- 18 0.1236
- 19 0.1261
- 20 0.0424
- 21 0.1215
- 22 0.0962
- 23 0.0859
- 24 0.1503
- 25 0.1375
- 26 0.3188

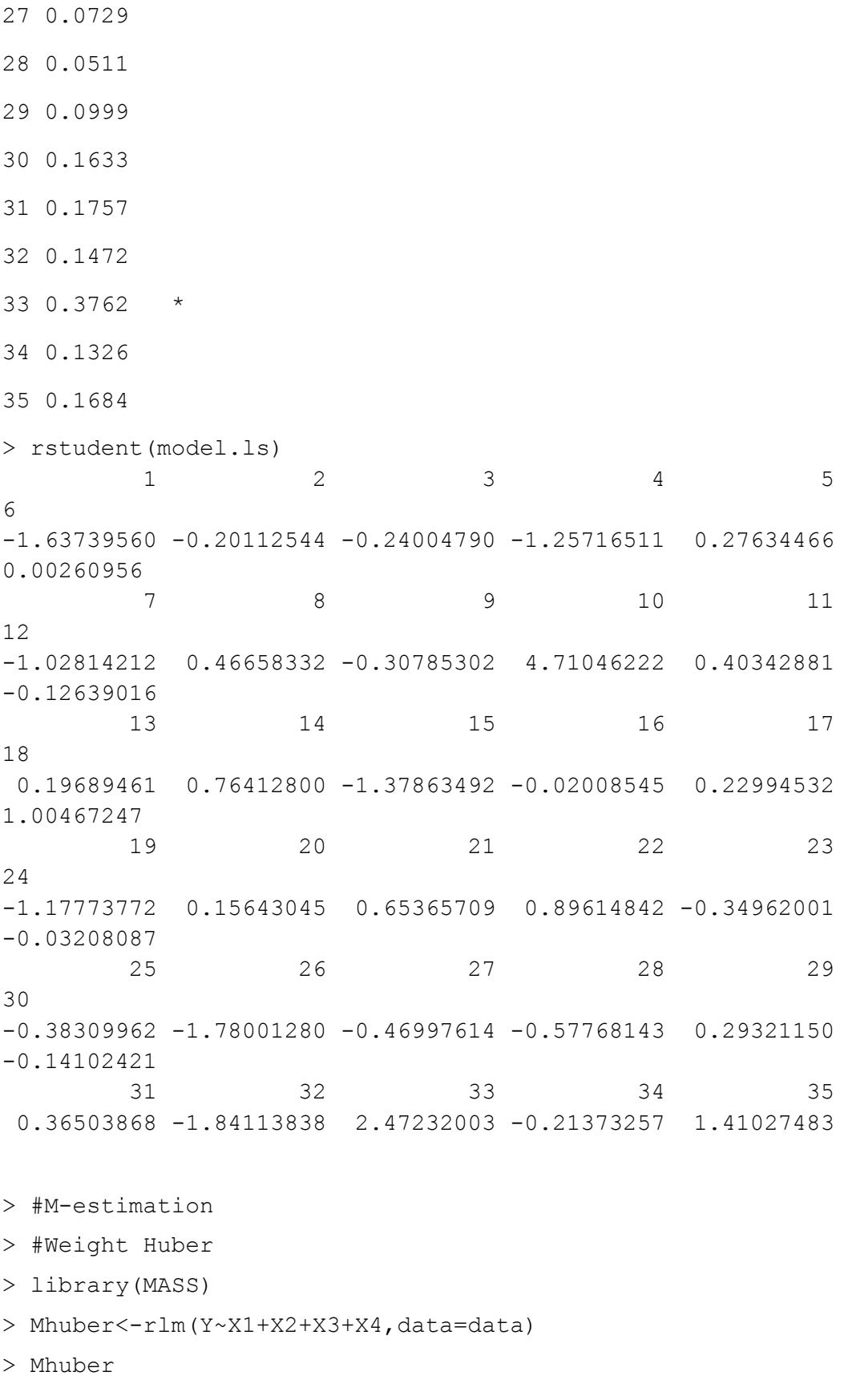

Call:

```
rlm(formula = Y \sim X1 + X2 + X3 + X4, data = data)
Converged in 11 iterations
Coefficients:
  (Intercept) X1 X2 X3
X4 
1161.47092805 0.05816072 38.74418259 0.04231209 -
0.75415342 
Degrees of freedom: 35 total; 30 residual
Scale estimate: 261 
> summary(rlm(Y~X1+X2+X3+X4,data=data,maxit=1))
> summary(rlm(Y~X1+X2+X3+X4,data=data,maxit=2))
> summary(rlm(Y~X1+X2+X3+X4,data=data,maxit=3))
> summary(rlm(Y~X1+X2+X3+X4,data=data,maxit=4))
> summary(rlm(Y~X1+X2+X3+X4,data=data,maxit=5))
> summary(rlm(Y~X1+X2+X3+X4,data=data,maxit=6))
> summary(rlm(Y~X1+X2+X3+X4,data=data,maxit=7))
> summary(rlm(Y~X1+X2+X3+X4,data=data,maxit=8))
> summary(rlm(Y~X1+X2+X3+X4,data=data,maxit=9))
> summary(rlm(Y~X1+X2+X3+X4,data=data,maxit=10))
> summary(rlm(Y~X1+X2+X3+X4,data=data,maxit=11))
Call: rlm(formula = Y \sim X1 + X2 + X3 + X4, data = data,
maxit = 11Residuals:
    Min 1Q Median 3Q Max 
-691.40 -162.85 24.11 178.48 1576.98 
Coefficients:
           Value Std. Error t value 
(Intercept) 1161.4709 1219.6101 0.9523
X1 0.0582 0.0019 31.2587
X2 38.7442 9.8226 3.9444
X3 0.0423 0.1191 0.3554
X4 -0.7542 0.0763 -9.8828
```
Residual standard error: 260.8 on 30 degrees of freedom

```
> #Weight Tukey Bisquare
> Mtukey<-rlm(Y~X1+X2+X3+X4,data=data,psi = psi.bisquare)
> Mtukey
Call:
rlm(formula = Y \sim X1 + X2 + X3 + X4, data = data, psi =
psi.bisquare)
Converged in 9 iterations
Coefficients:
 (Intercept) X1 X2 X3
X4 
882.50709430 0.05760185 40.68543196 0.04023299 -
0.70974421 
Degrees of freedom: 35 total; 30 residual
Scale estimate: 265 
> summary(rlm(Y~X1+X2+X3+X4,data=data,psi = 
psi.bisquare,maxit=1))
> summary(rlm(Y~X1+X2+X3+X4,data=data,psi =
psi.bisquare,maxit=2))
> summary(rlm(Y~X1+X2+X3+X4,data=data,psi =
psi.bisquare,maxit=3))
> summary(rlm(Y~X1+X2+X3+X4,data=data,psi =
psi.bisquare,maxit=4))
  > summary(rlm(Y~X1+X2+X3+X4,data=data,psi =
psi.bisquare,maxit=5))
> summary(rlm(Y~X1+X2+X3+X4,data=data,psi = 
psi.bisquare,maxit=6))
> summary(rlm(Y~X1+X2+X3+X4,data=data,psi =
psi.bisquare,maxit=7))
> summary(rlm(Y~X1+X2+X3+X4,data=data,psi =
psi.bisquare,maxit=8))
> summary(rlm(Y~X1+X2+X3+X4,data=data,psi =
psi.bisquare,maxit=9))
Call: rlm(formula = Y \sim X1 + X2 + X3 + X4, data = data, psi
= psi.bisquare, 
   maxit = 9)
Residuals:
```

```
51
```

```
 Min 1Q Median 3Q Max 
-685.67 -145.33 43.77 185.23 1692.10 
Coefficients:
           Value Std. Error t value 
(Intercept) 882.5071 1142.5673 0.7724
X1 0.0576 0.0017 33.0458
X2 40.6854 9.2021 4.4213
X3 0.0402 0.1115 0.3607
x4 -0.7097 0.0715 -9.9280
Residual standard error: 265.2 on 30 degrees of freedom
> #MSE
> mean((Mhuber$resid)^2)
[1] 160023.1
> mean((Mtukey$resid)^2)
[1] 170051.2
#uji parameter
#input data
> datawg=read.delim("clipboard")
> datawg=data.frame(X1=data$X1,X2=data$X2,X3=data$X3,
+ X4=data$X4,Y=data$Y)
> datawg
> Mhuber<-lm(Y~X1+X2+X3+X4,data=datawg)
> summary(Mhuber)
Call:
lm(formula = Y ~ x1 + X2 + X3 + X4, data = data)
Residuals:
    Min 1Q Median 3Q Max 
-352.05 -156.13 -13.18 172.26 420.29 
Coefficients:
            Estimate Std. Error t value Pr(>|t|) 
(Intercept) 10.658541 170.279668 0.063 0.9505 
X1 0.059608 0.001495 39.873 < 2e-16 ***
X2 42.320390 8.129297 5.206 1.30e-05 ***
X3 0.120335 0.049140 2.449 0.0204 * 
X4 -0.712443 0.052680 -13.524 2.66e-14 ***
---
```
Signif. codes: 0 '\*\*\*' 0.001 '\*\*' 0.01 '\*' 0.05 '.' 0.1 ' ' 1 Residual standard error: 231.5 on 30 degrees of freedom Multiple R-squared: 0.9858, Adjusted R-squared: 0.9839 F-statistic: 521.7 on 4 and 30 DF,  $p-value: < 2.2e-16$ 

Lampiran 4. Sertifikat Tugas Akhir dalam Pemakalah Seminar Nasional Matematika dan Pendidikan Matematika

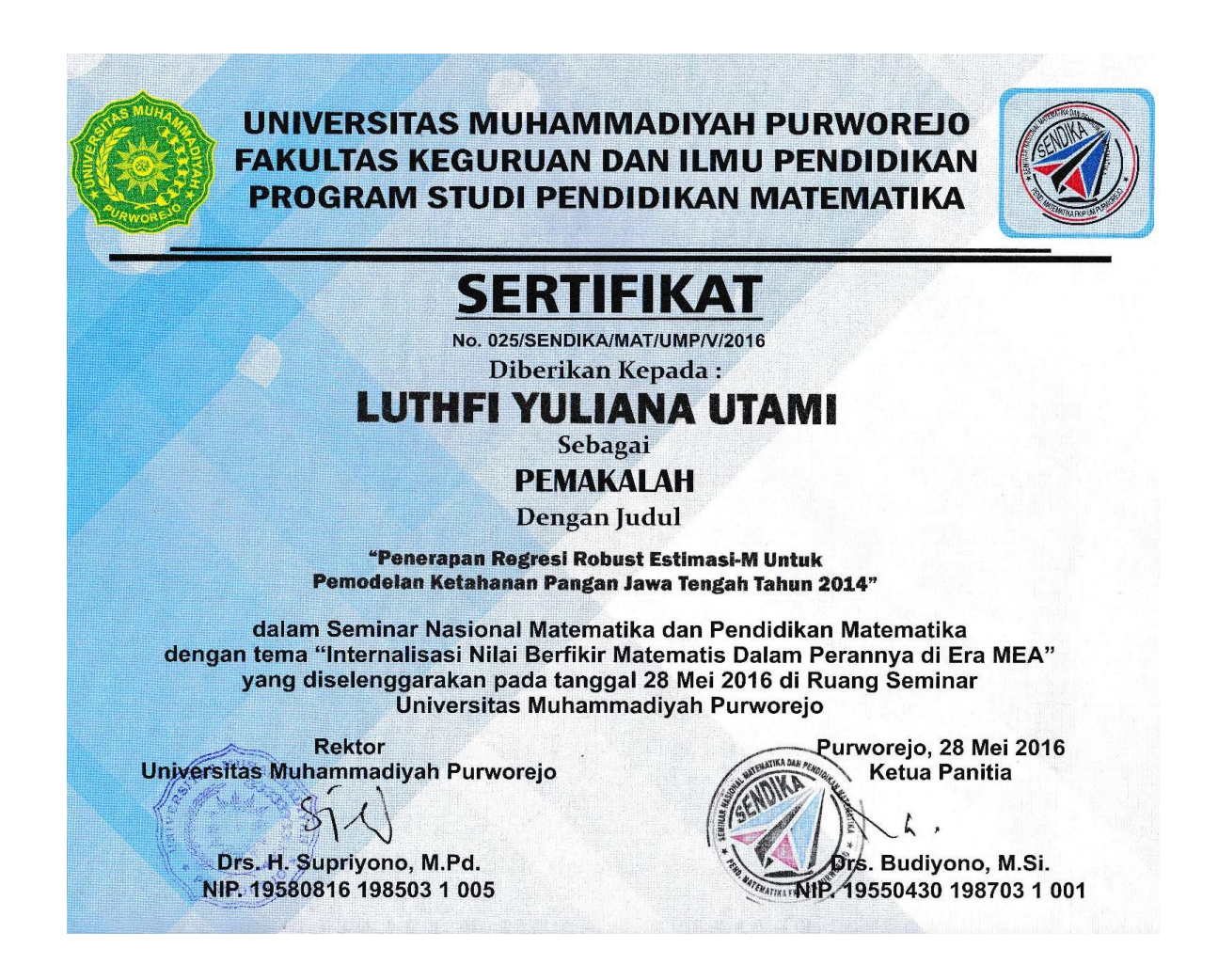